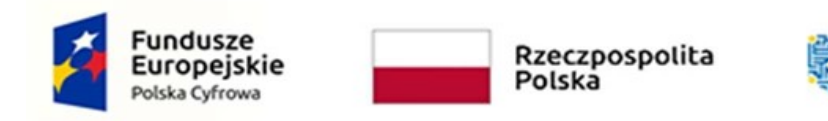

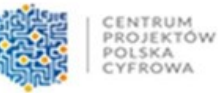

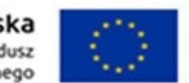

#### *Załącznik nr 1 do zaproszenia*

……………………………………………………………

Nr sprawy: OA-INF.042.1.2023

Miejscowość, data

# **FORMULARZ OFEROWO – TECHNICZNY**

## **Zakup wraz z dostawą ALL-IN-ONE w ilości 2 szt. oraz laptopów w ilości 7 szt. w ramach realizacji projektu grantowego "Cyfrowa Gmina"**

#### **FORMULARZ OFERTOWY**

#### **Na potrzeby ustalenia ceny rynkowej**

**Dane Wykonawcy:**

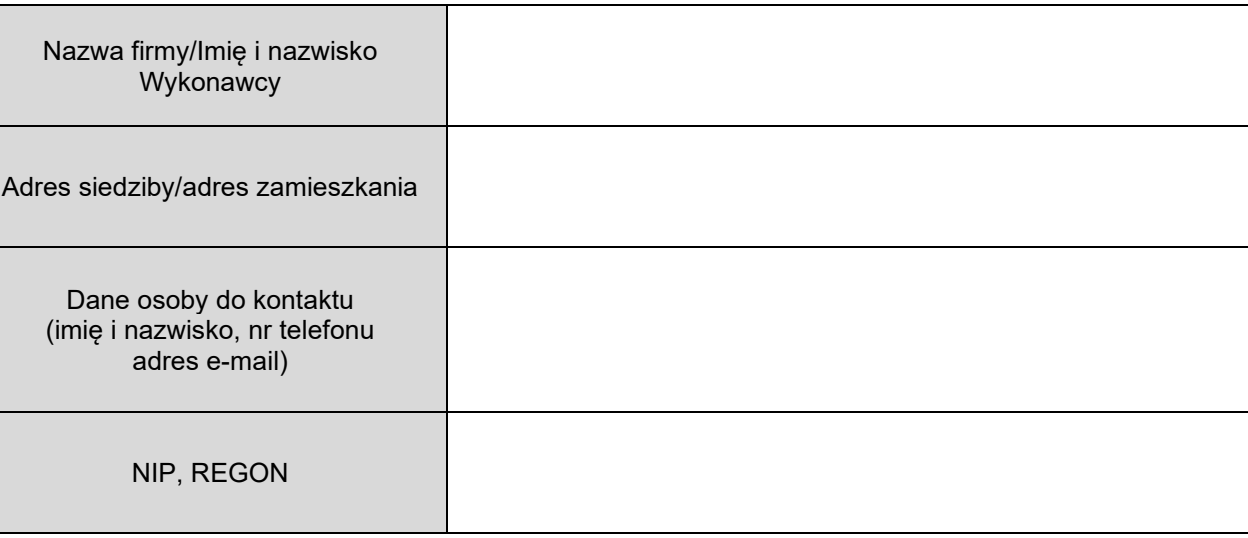

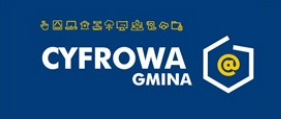

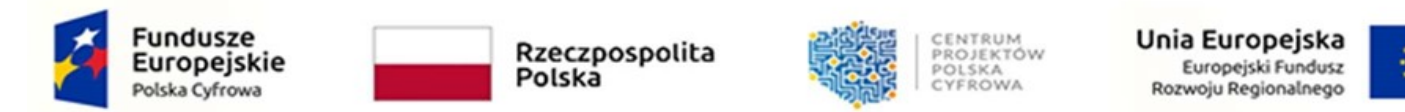

W odpowiedzi na zapytanie ofertowe w trybie rozeznania rynku w celu ustalenia ceny rynkowej w ramach projektu dotyczące realizowanego w ramach Programu Operacyjnego Polska Cyfrowa na lata 2014 – 2020. Oś V. Rozwój cyfrowy JST oraz wzmocnienie cyfrowej odporności na zagrożenia - REACT-EU, Działanie 5.1 Rozwój cyfrowy JST oraz wzmocnienie cyfrowej odporności na zagrożenia- oferuję zrealizowanie dostawy będącej przedmiotem niniejszego postępowania za:

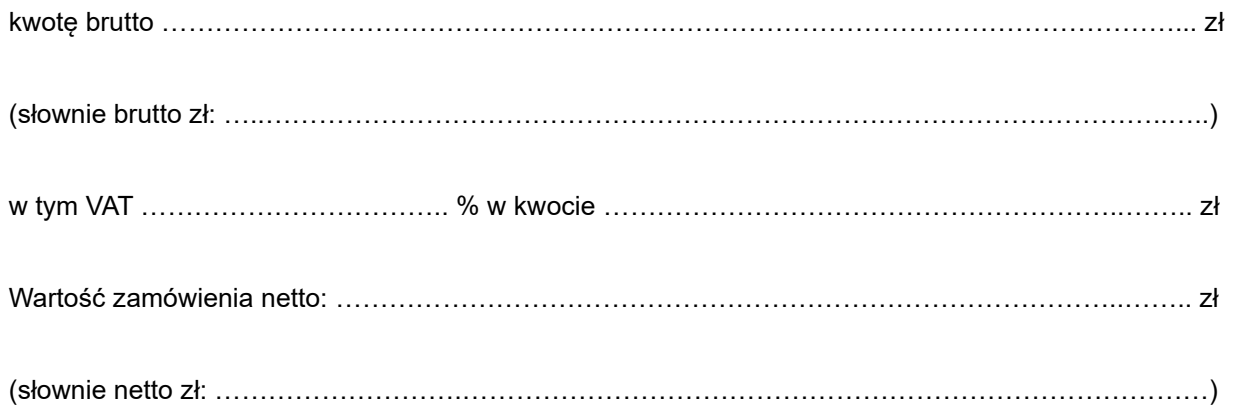

### **W tym:**

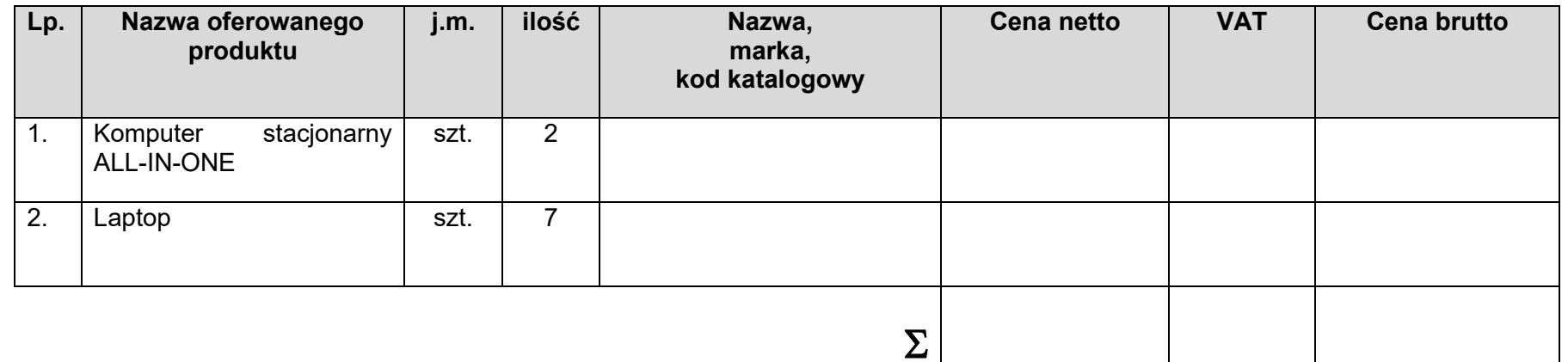

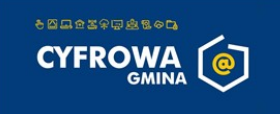

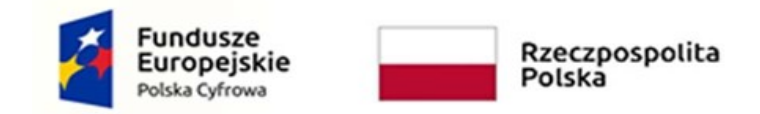

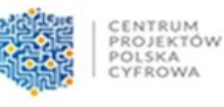

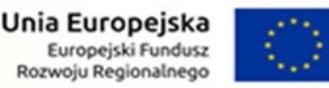

- 1. **Zobowiązuję się do udzielenia gwarancji na okres ……….. miesięcy** liczonej od dnia protokołu zdawczo odbiorczego podpisania bez zastrzeżeń.
- 2. **Zobowiązuję się do wykonania dostawy przedmiotu umowy w terminie 14 dni, w przypadku zawarcia umowy**
- 3. Przyjmuję do realizacji warunki przedstawione przez Zamawiającego w Zapytaniu ofertowym w celu ustalenia ceny rynkowej.
- 4. Oświadczam, iż:
	- a) zapoznałem/-am się z treścią Zapytania ofertowego, warunkami zamówienia i akceptuję w pełni i bez zastrzeżeń postanowienia rozeznania rynku dla niniejszego zamówienia;
	- b) zobowiązuję się do wykonania przedmiotu zamówienia w terminach i w sposób podany w Zapytaniu ofertowym w przypadku zawarcia umowy.
- 5. Oświadczam/-y, że wszystkie dane zawarte w złożonej ofercie są aktualne na dzień składania oferty.
- 6. Deklaruję termin wykonania zamówienia zgodnie z zapisami podanymi w Zapytaniu ofertowym w przypadku zawarcia umowy.
- 7. Oświadczam, że uczestnicząc w procedurze wyboru wykonawcy na realizację niniejszego zapytania:

....................................................................................................................................................................

....................................................................................................................................................................

- a) cena brutto obejmuje wszystkie koszty realizacji przedmiotu zamówienia, w tym dostawę,
- b) uzyskałem od Zamawiającego wszelkie informacje niezbędne do rzetelnego sporządzenia niniejszej oferty.
- 8. **Oświadczam, że nie podlegam wykluczeniu z postępowania na podstawie art. 7 ust. 1 ustawy z dnia 13 kwietnia 2022r. o szczególnych rozwiązaniach w zakresie przeciwdziałania wspieraniu agresji na Ukrainę oraz służących ochronie bezpieczeństwa narodowego (Dz. U. z 2022r., poz. 835).**
- 9. Oświadczamy, że wypełniliśmy obowiązki informacyjne przewidziane w art. 13 lub art. 14 RODO wobec osób fizycznych, od których dane osobowe bezpośrednio lub pośrednio pozyskałem w celu ubiegania się o udzielenie zamówienia publicznego w niniejszym postępowaniu i których dane zostały przekazane Zamawiającemu.
- 10. Oświadczamy, że prace objęte zamówieniem zamierzam wykonać samodzielnie.
- 11. Oświadczam że niniejsza oferta :

- nie zawiera informacji stanowiących tajemnicę przedsiębiorstwa, w rozumieniu art. 11 ust. 4 ustawy z dnia 16 kwietnia 1993 r. o zwalczaniu nieuczciwej konkurencji *(Dz. U. z 2020 r., poz. 1913.)* 

Nazwisko (nazwiska) osoby (osób) po stronie Wykonawcy, numer telefonu, e-mail, odpowiedzialnych za realizację przyszłej umowy w przypadku jej zawarcia:

Jednocześnie stwierdzam/y, iż świadomy/i jestem/śmy odpowiedzialności karnej związane za składaniem fałszywych oświadczeń.

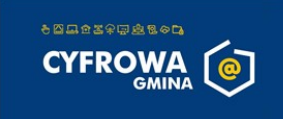

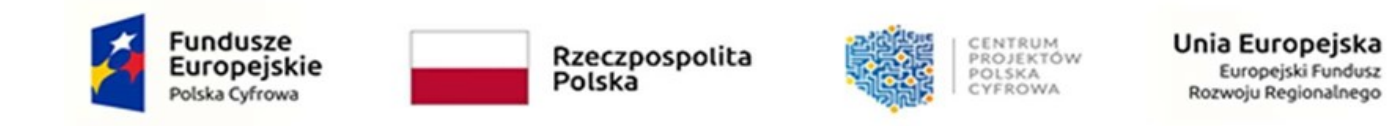

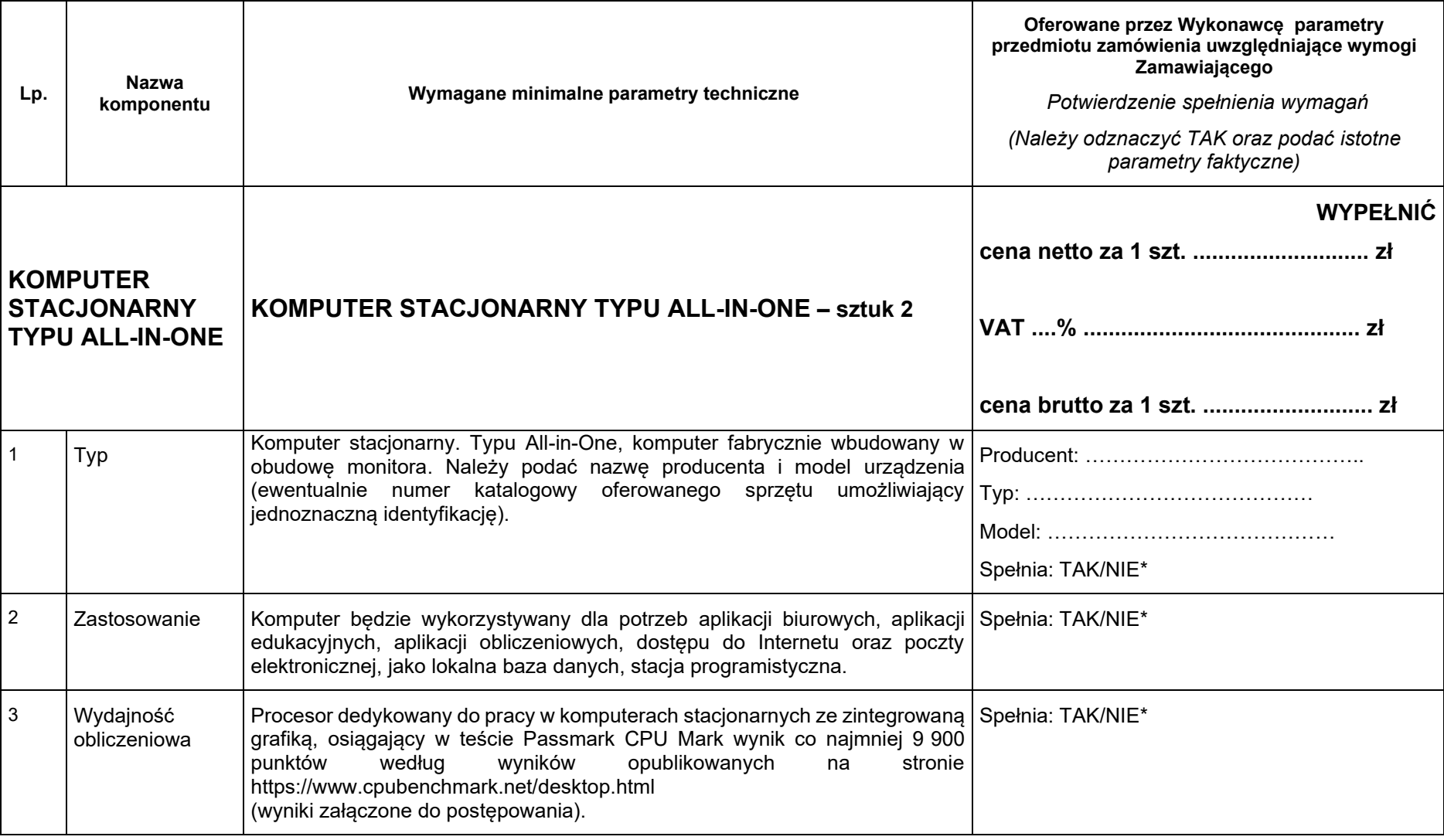

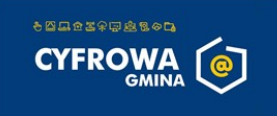

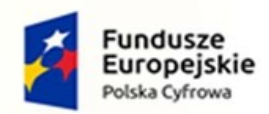

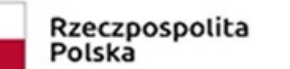

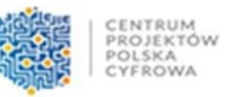

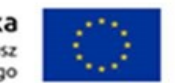

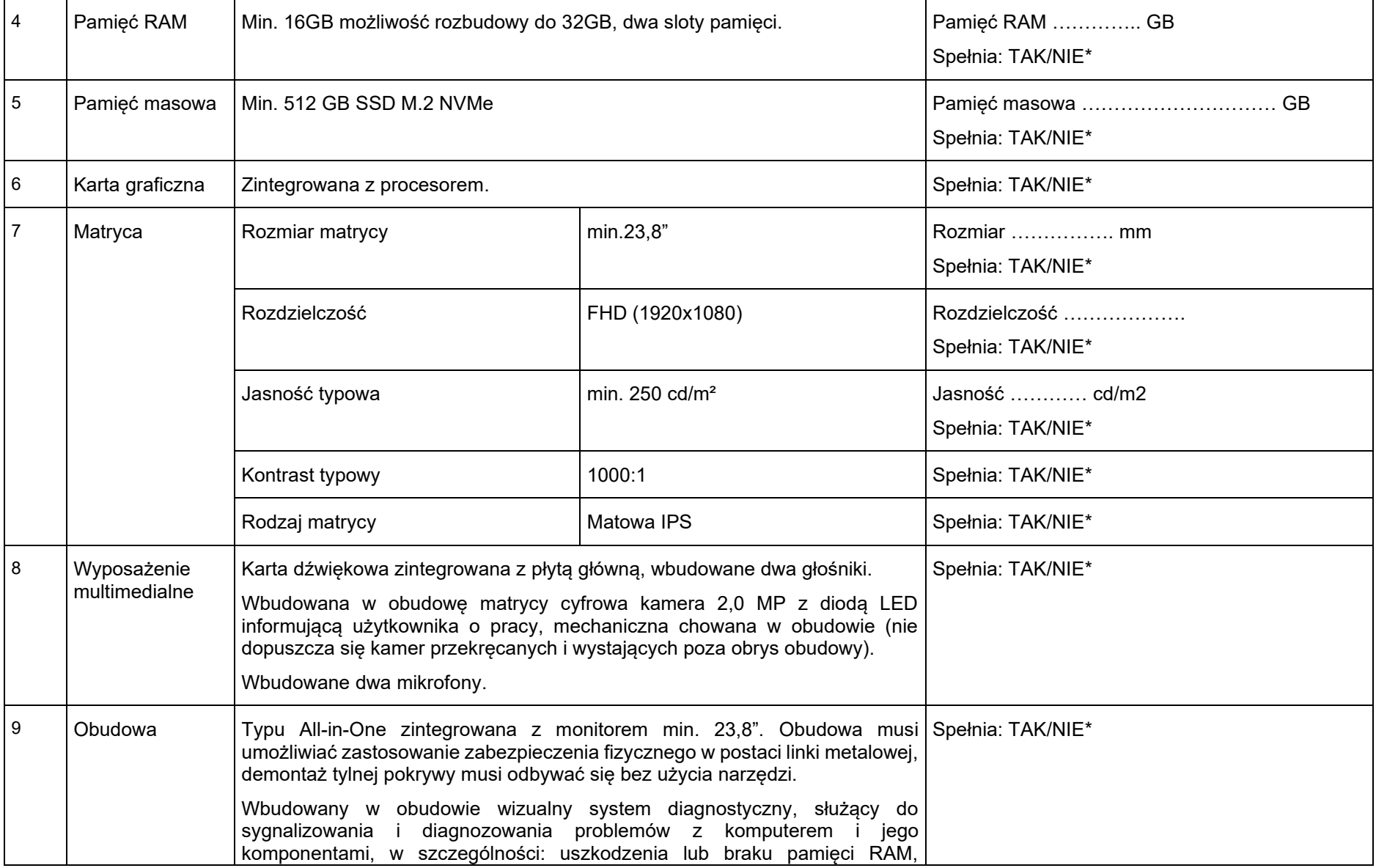

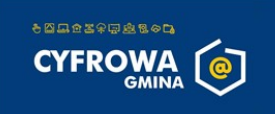

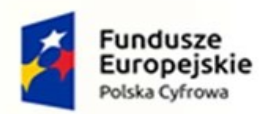

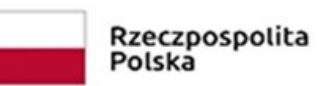

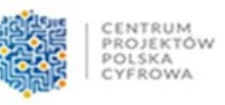

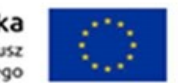

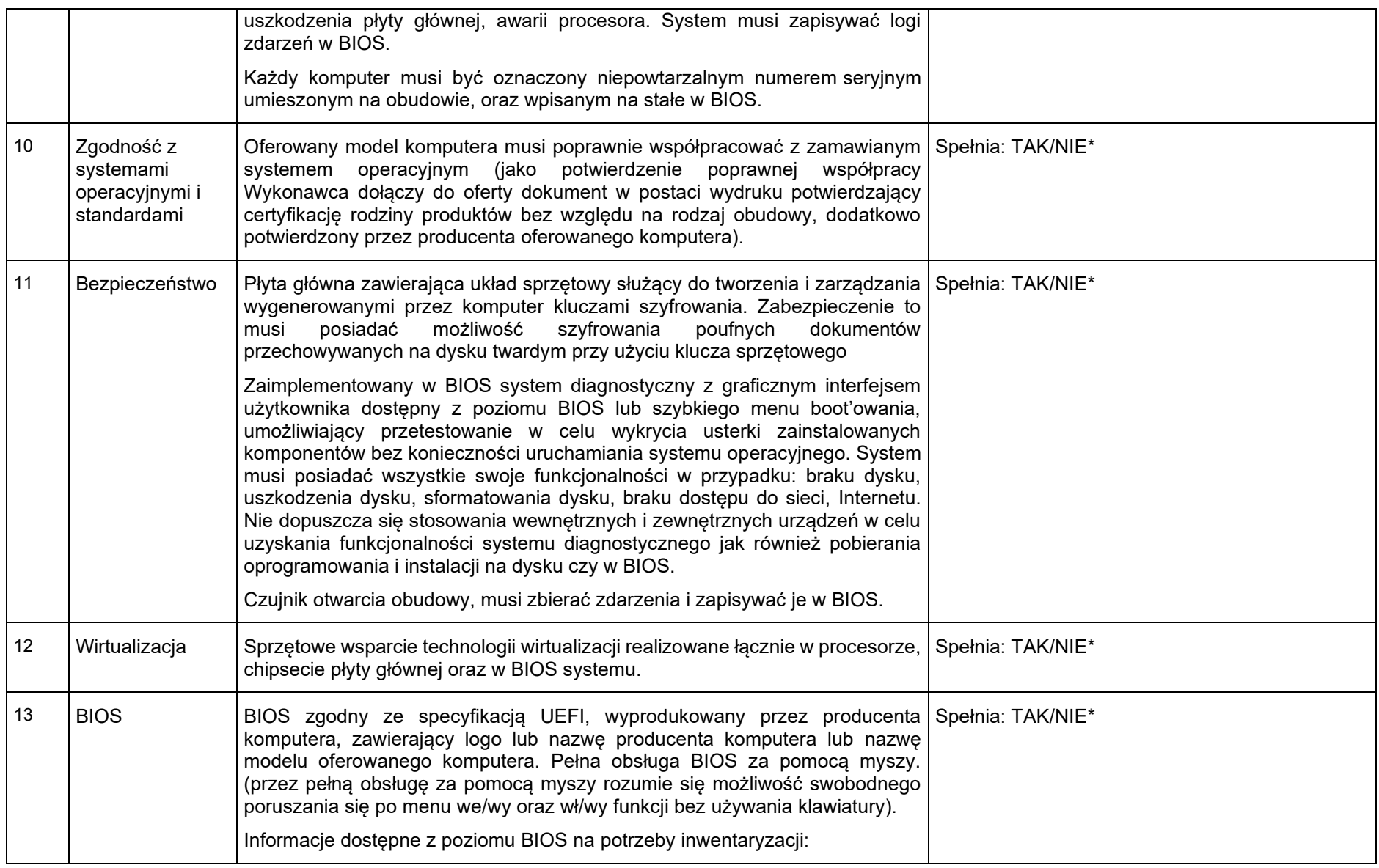

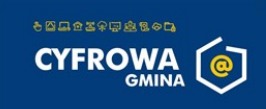

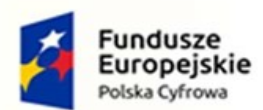

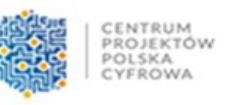

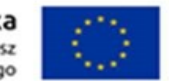

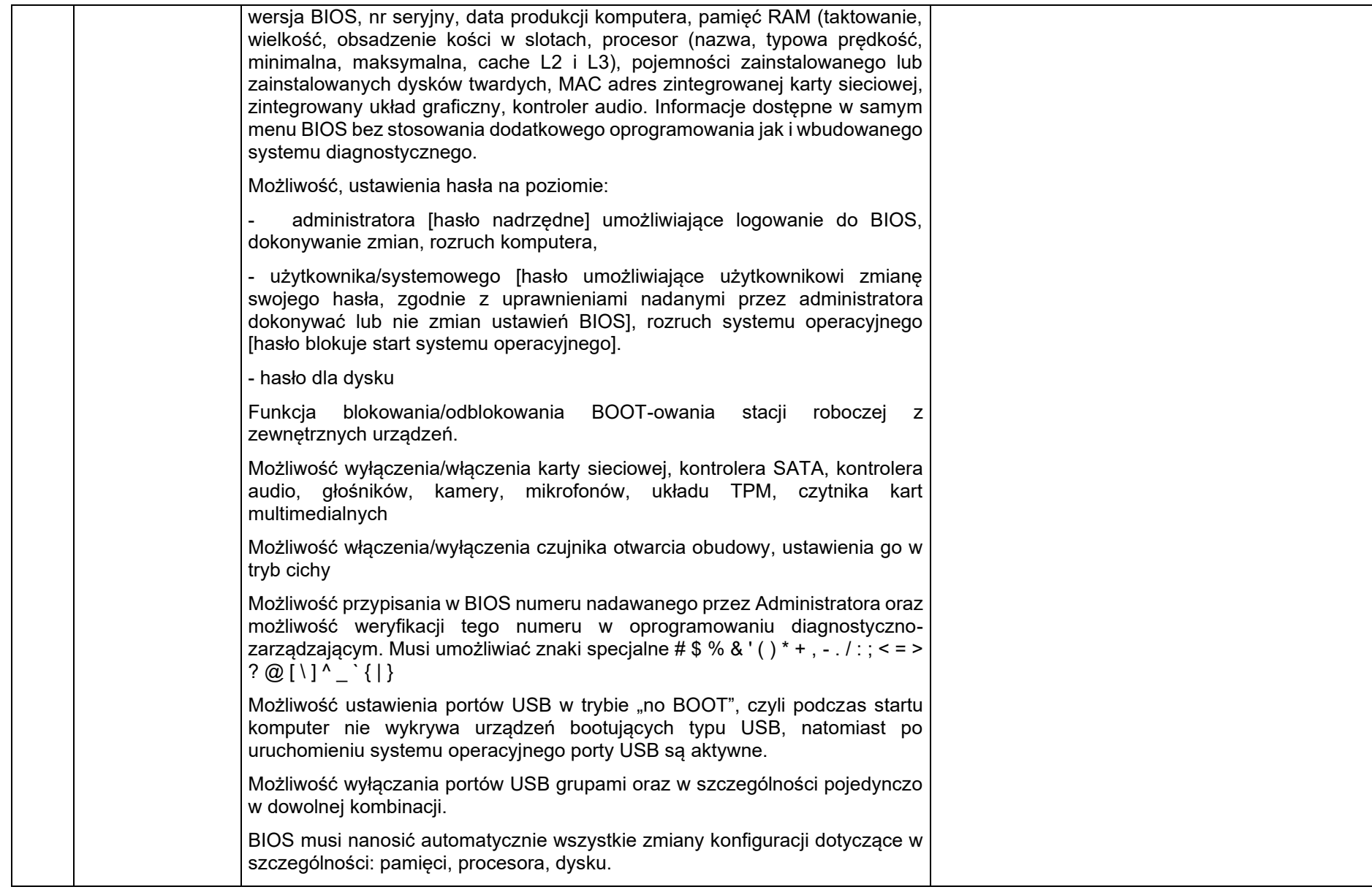

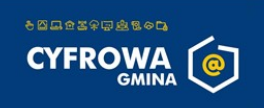

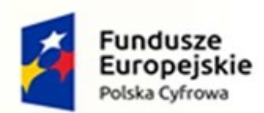

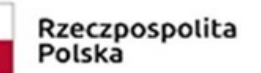

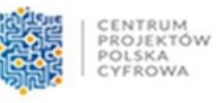

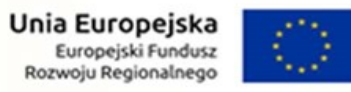

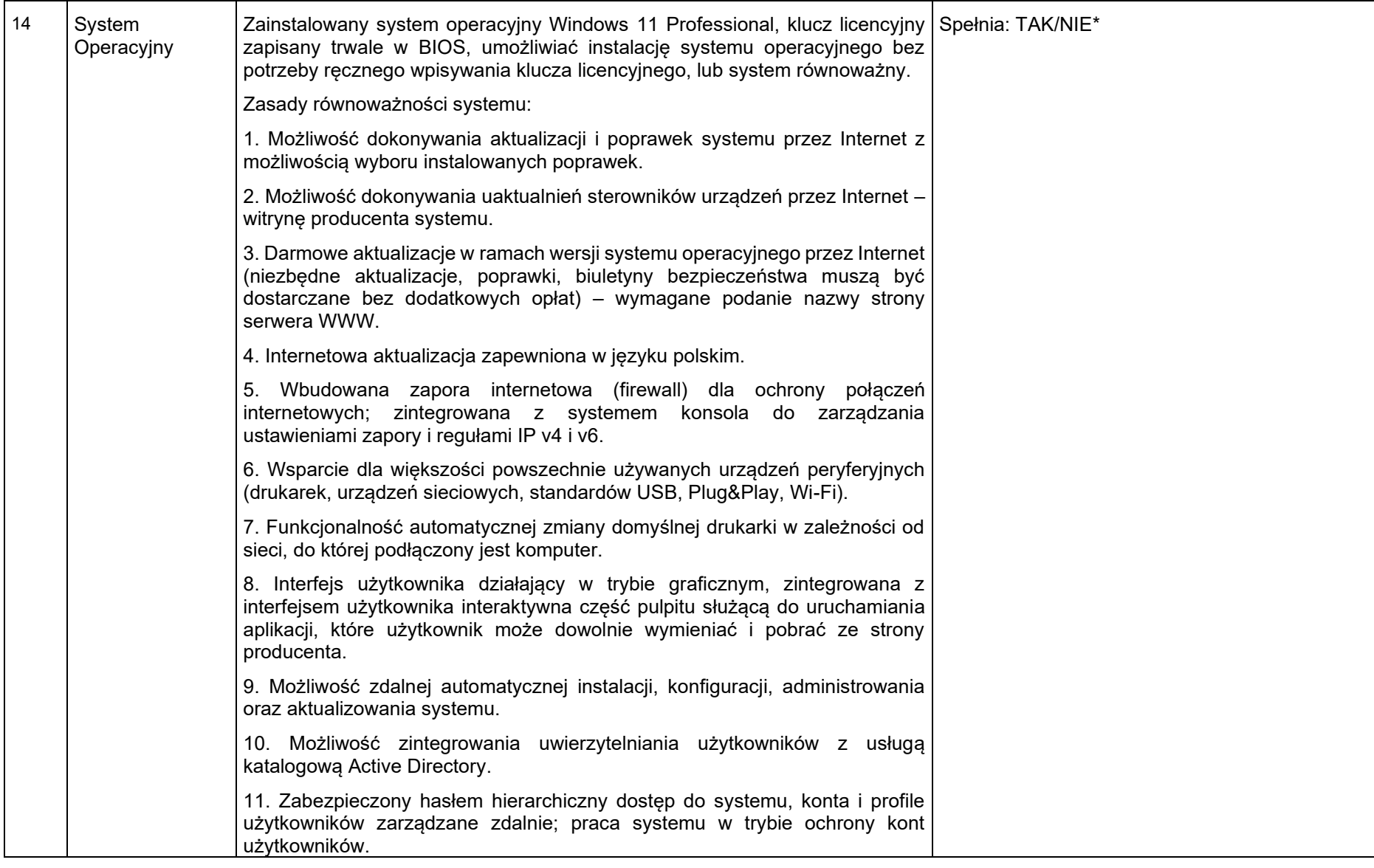

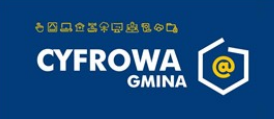

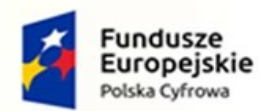

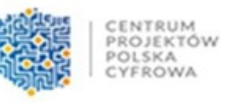

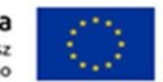

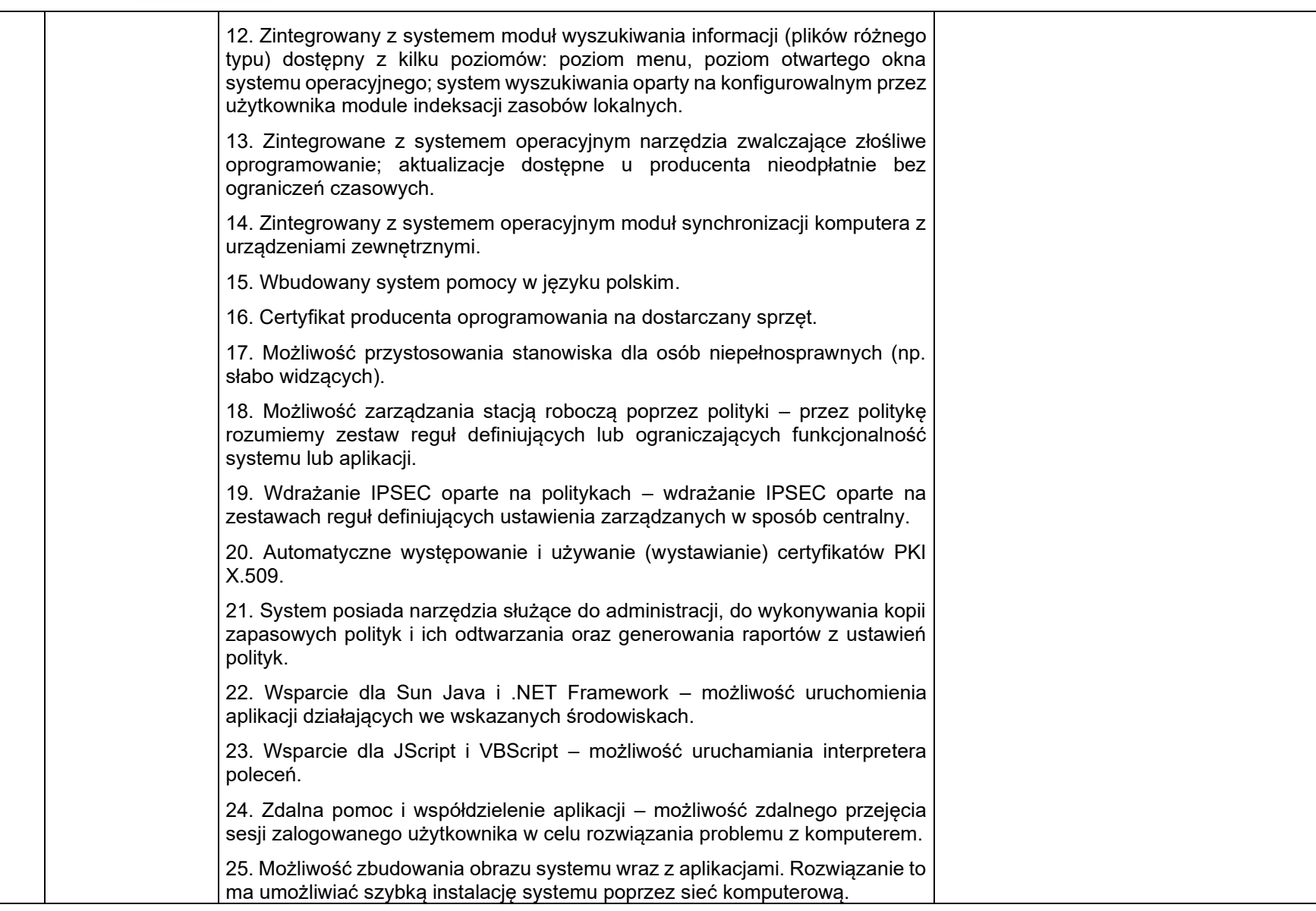

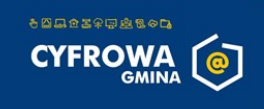

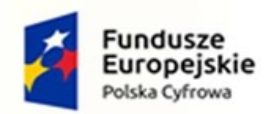

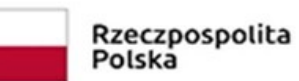

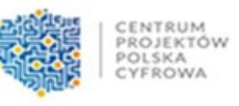

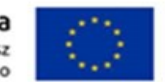

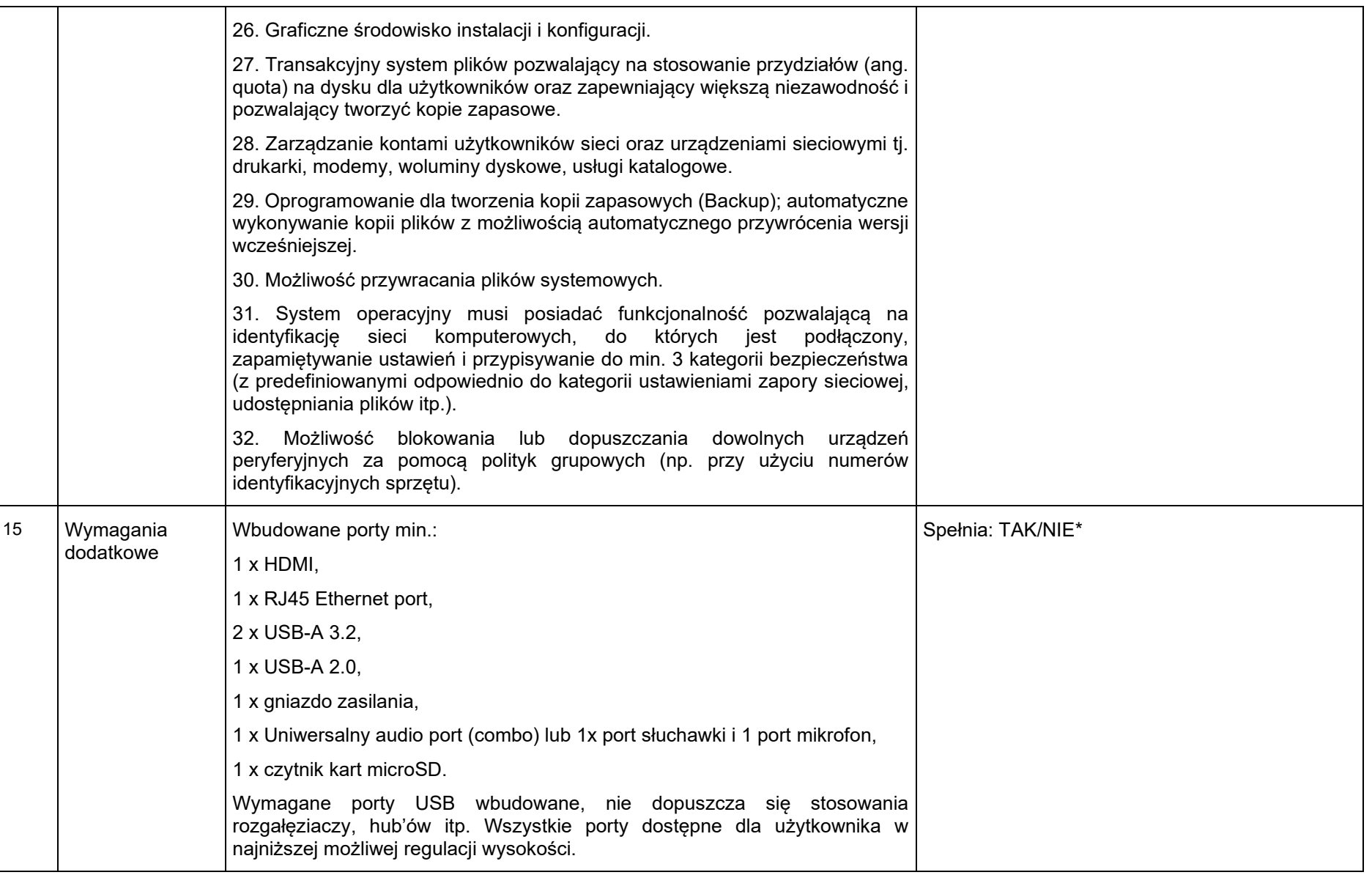

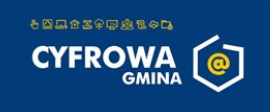

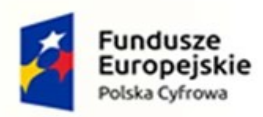

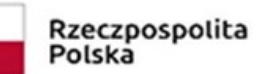

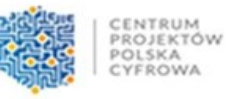

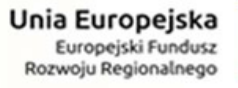

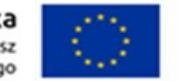

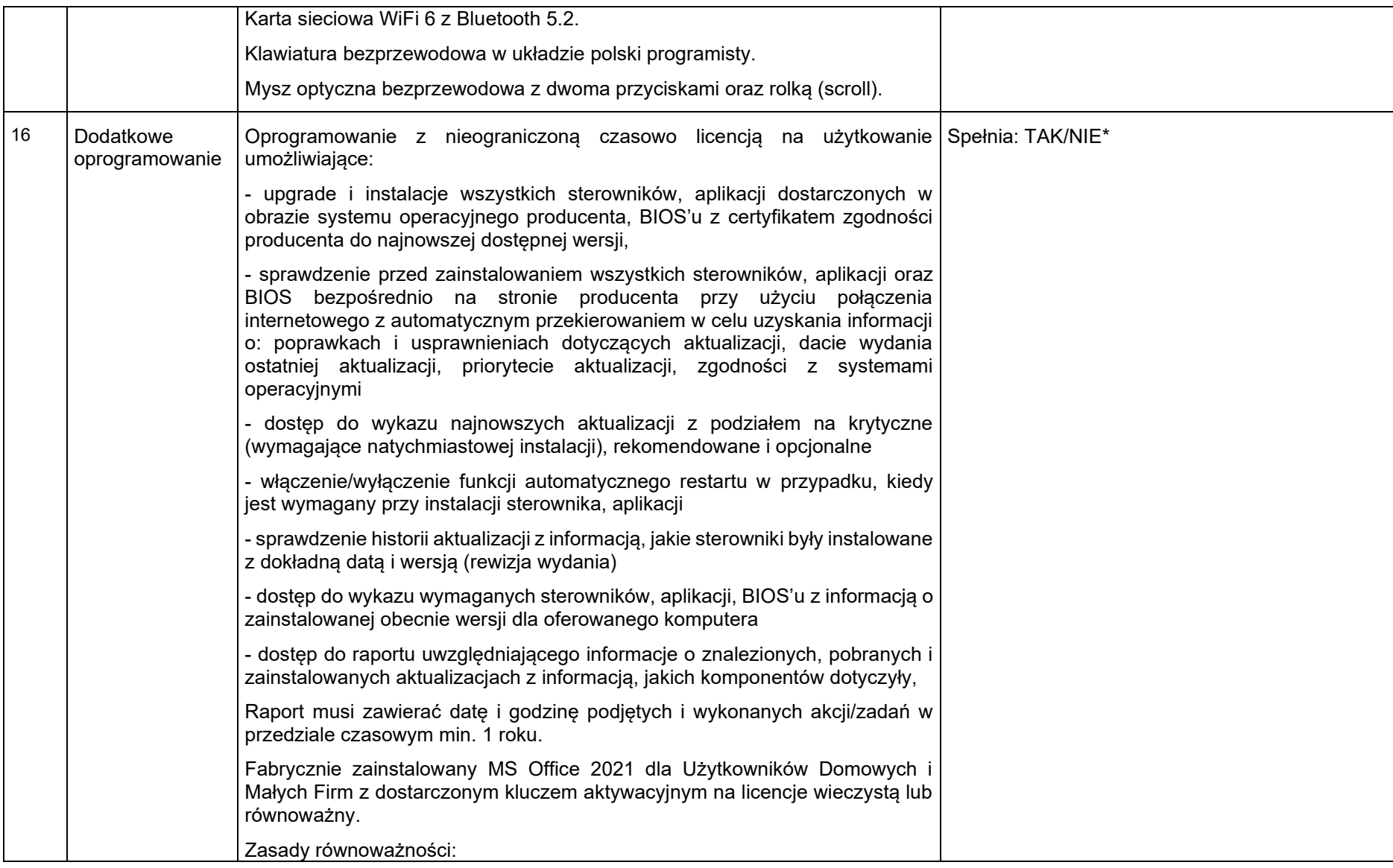

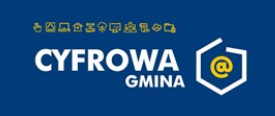

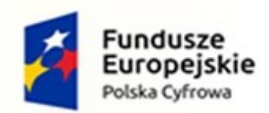

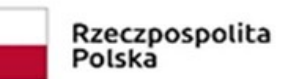

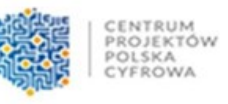

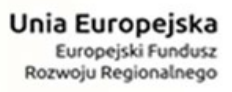

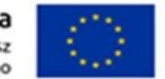

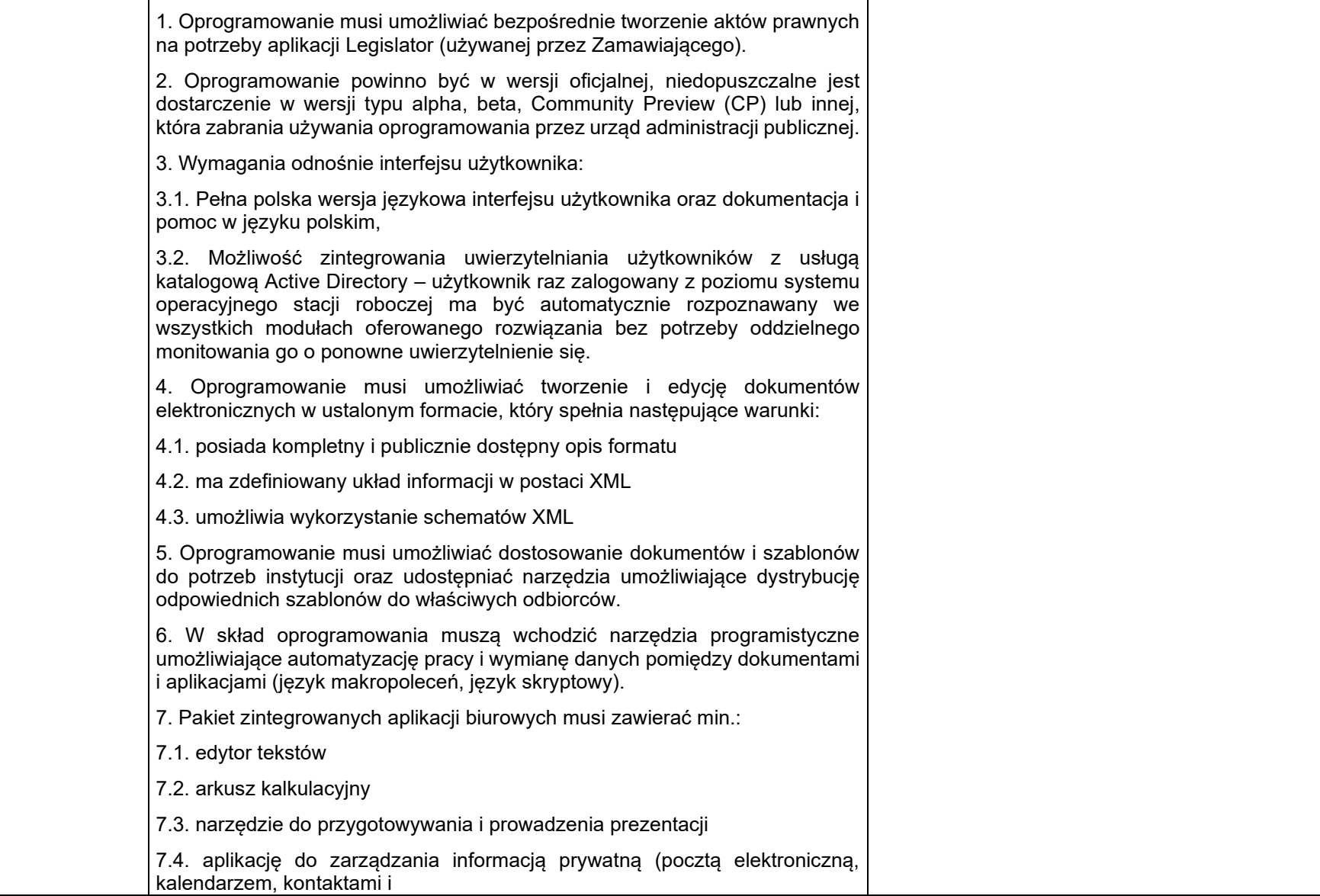

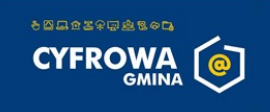

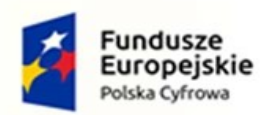

┱

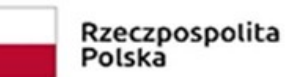

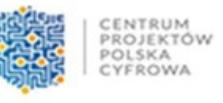

**Unia Europejska**<br>Europejski Fundusz<br>Rozwoju Regionalnego

┯

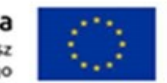

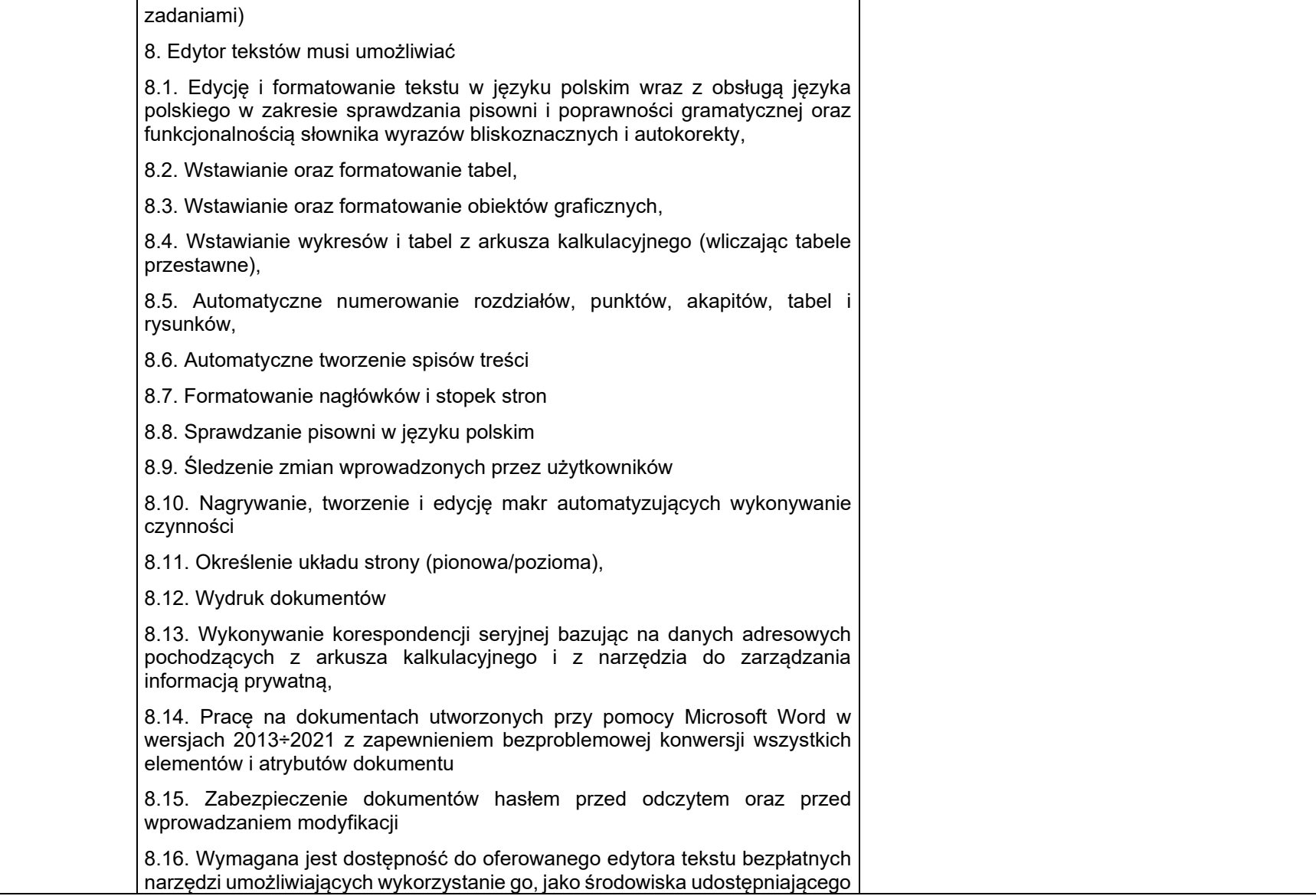

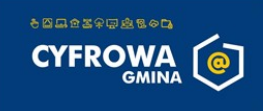

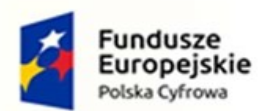

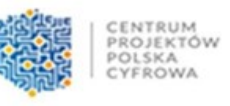

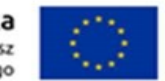

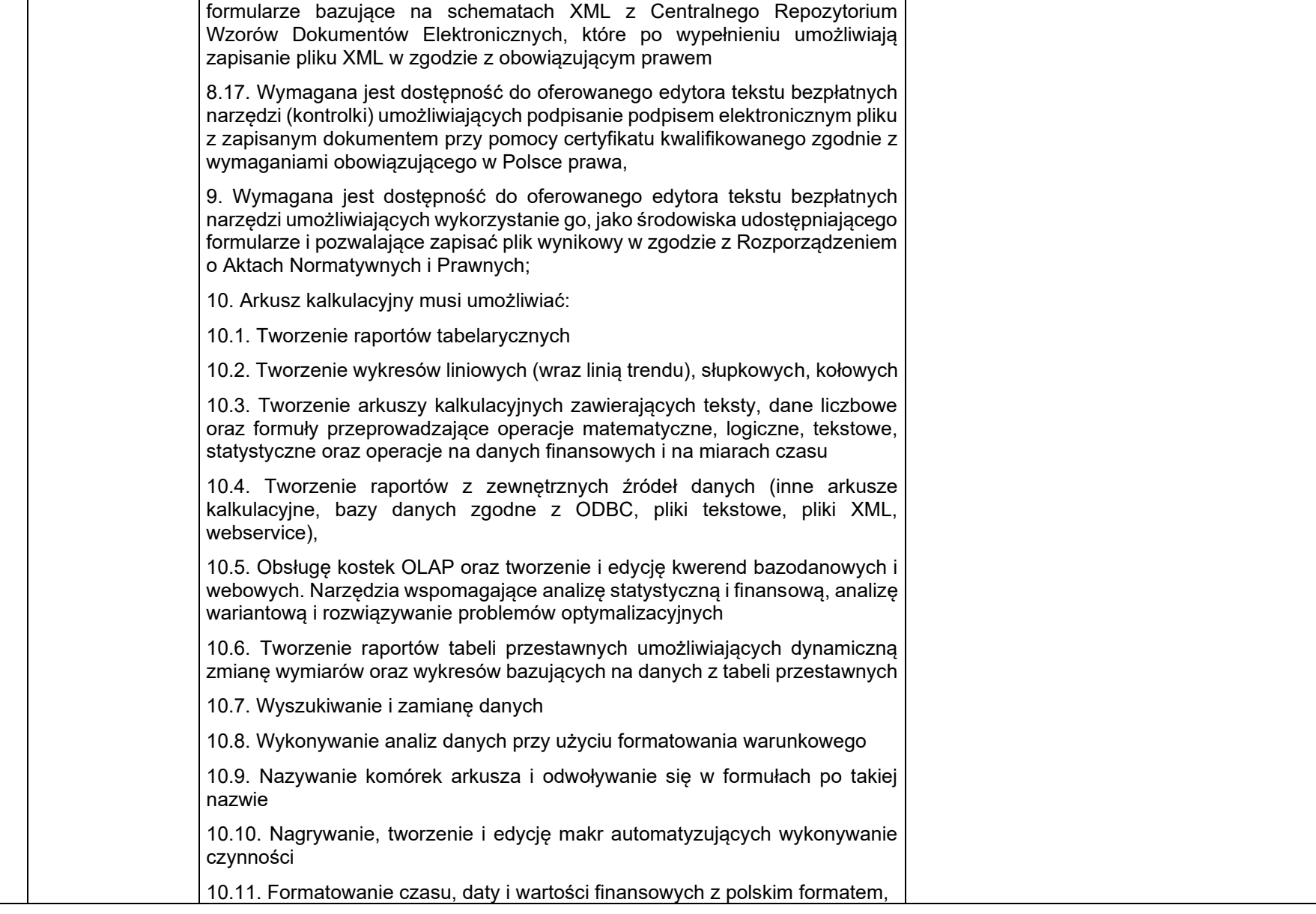

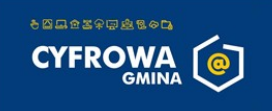

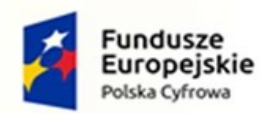

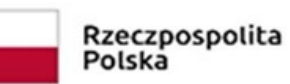

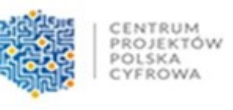

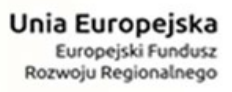

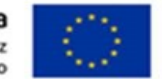

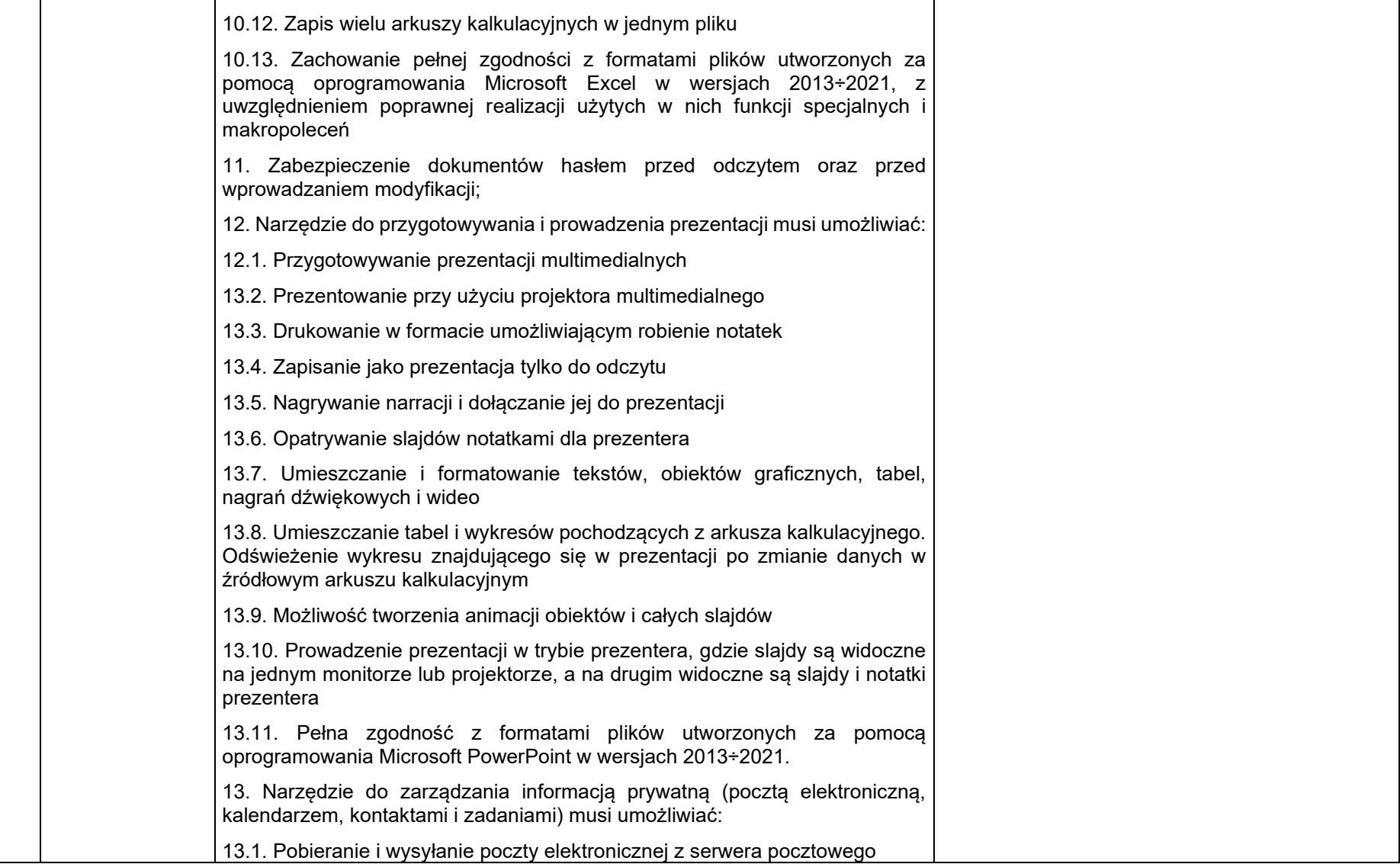

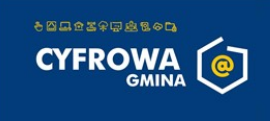

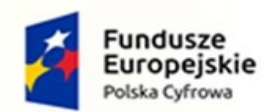

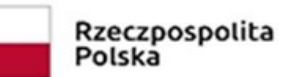

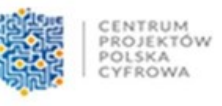

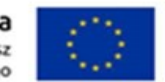

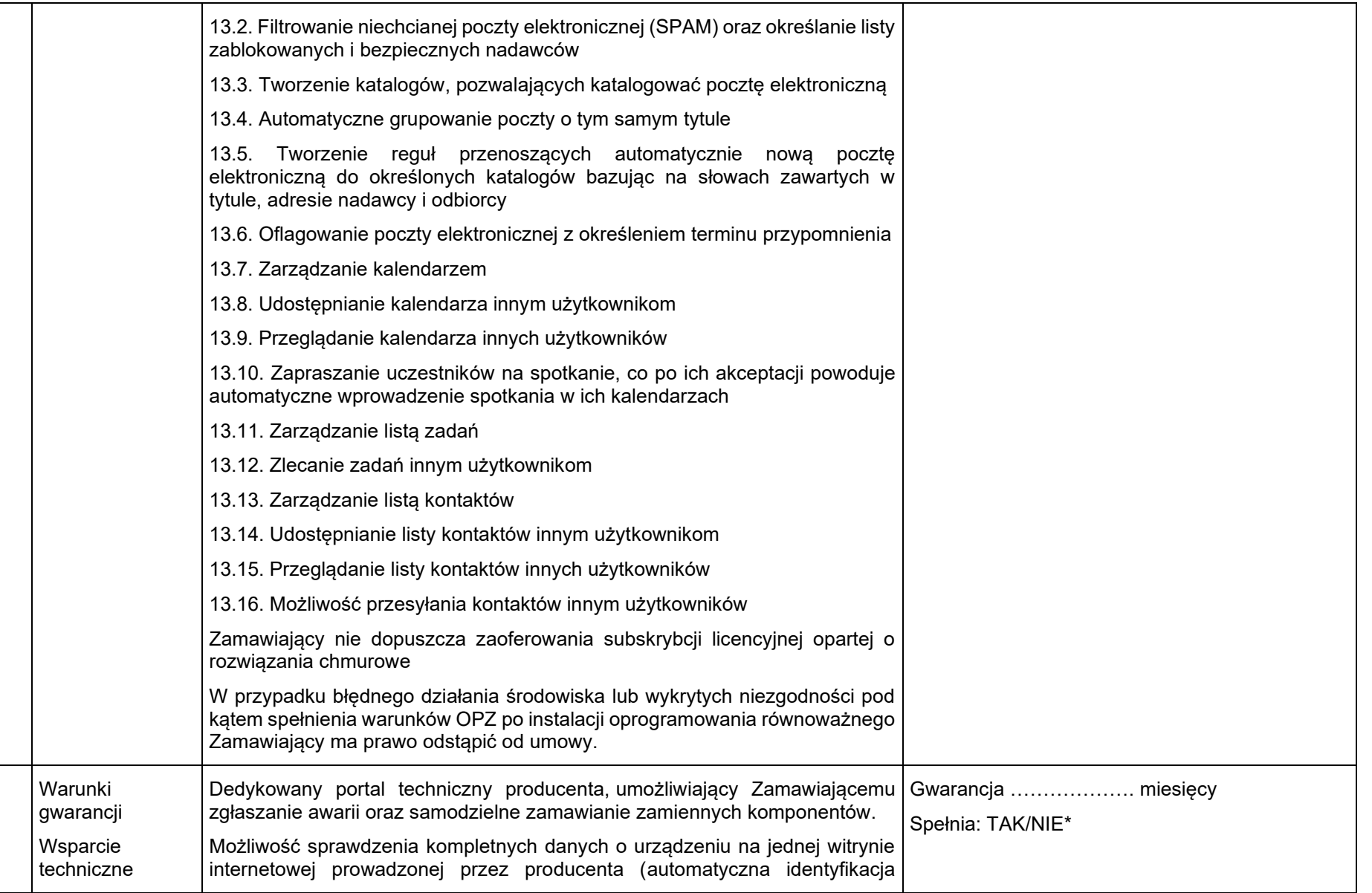

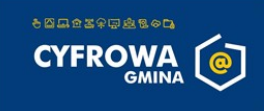

 $\overline{\phantom{0}}$  17

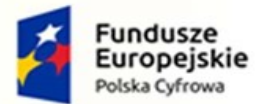

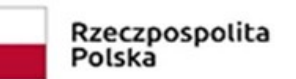

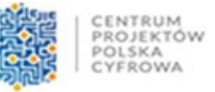

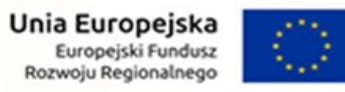

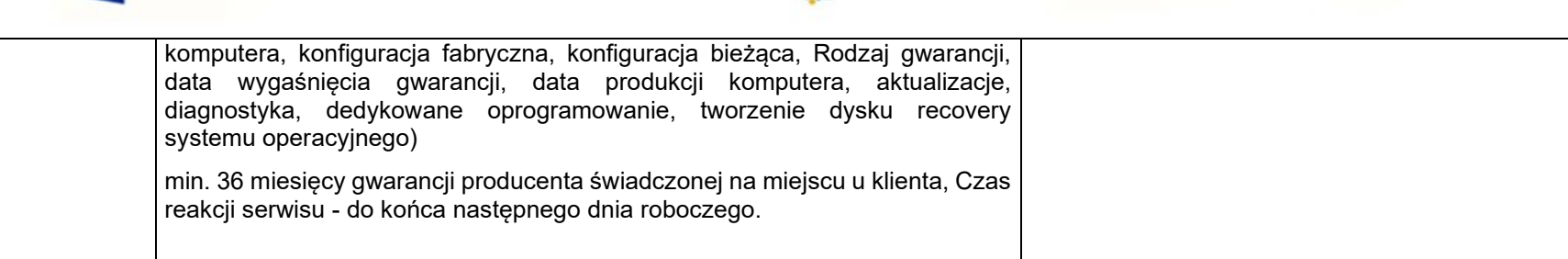

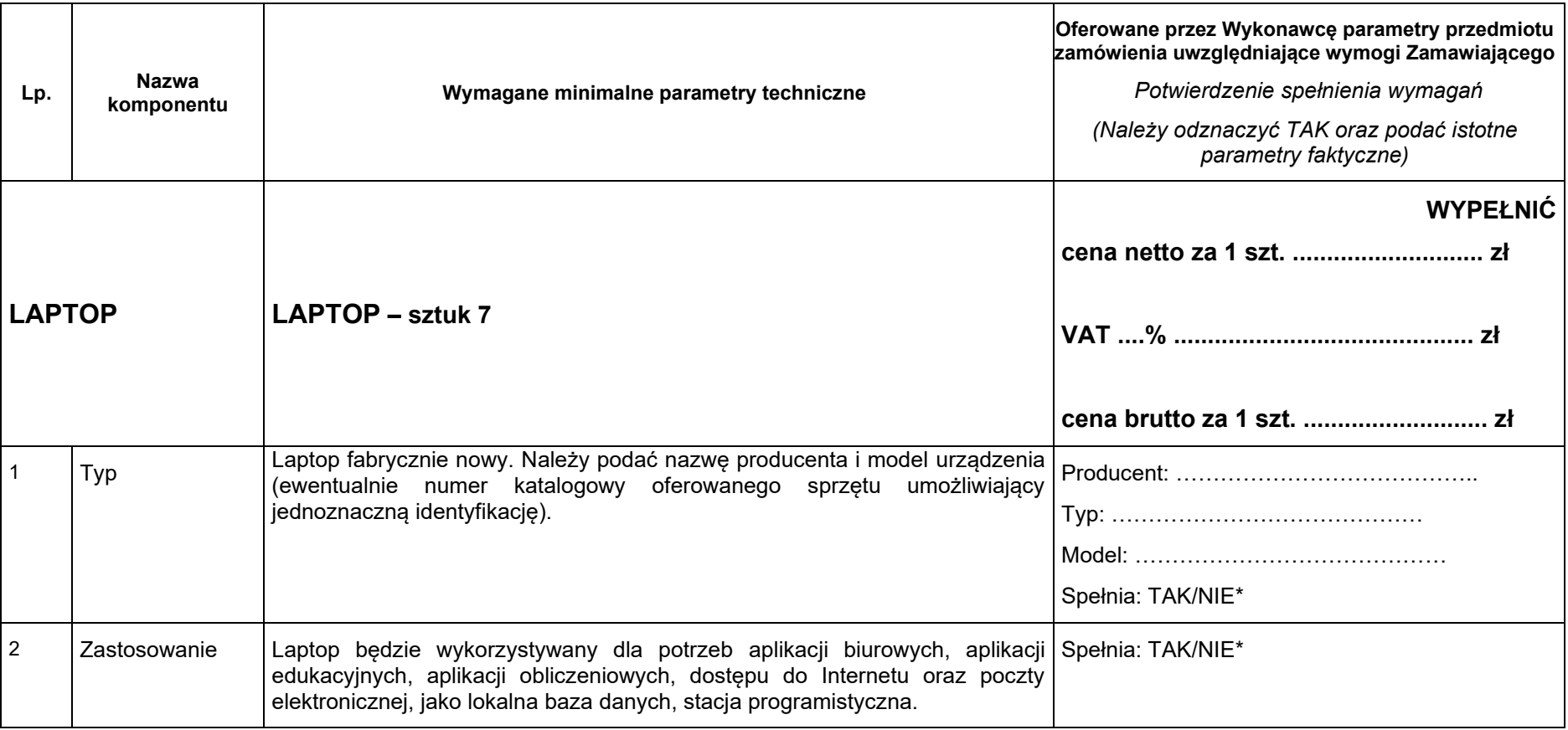

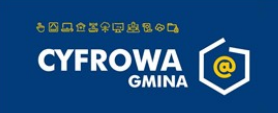

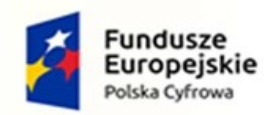

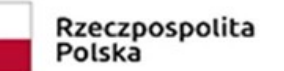

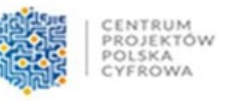

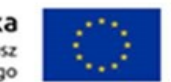

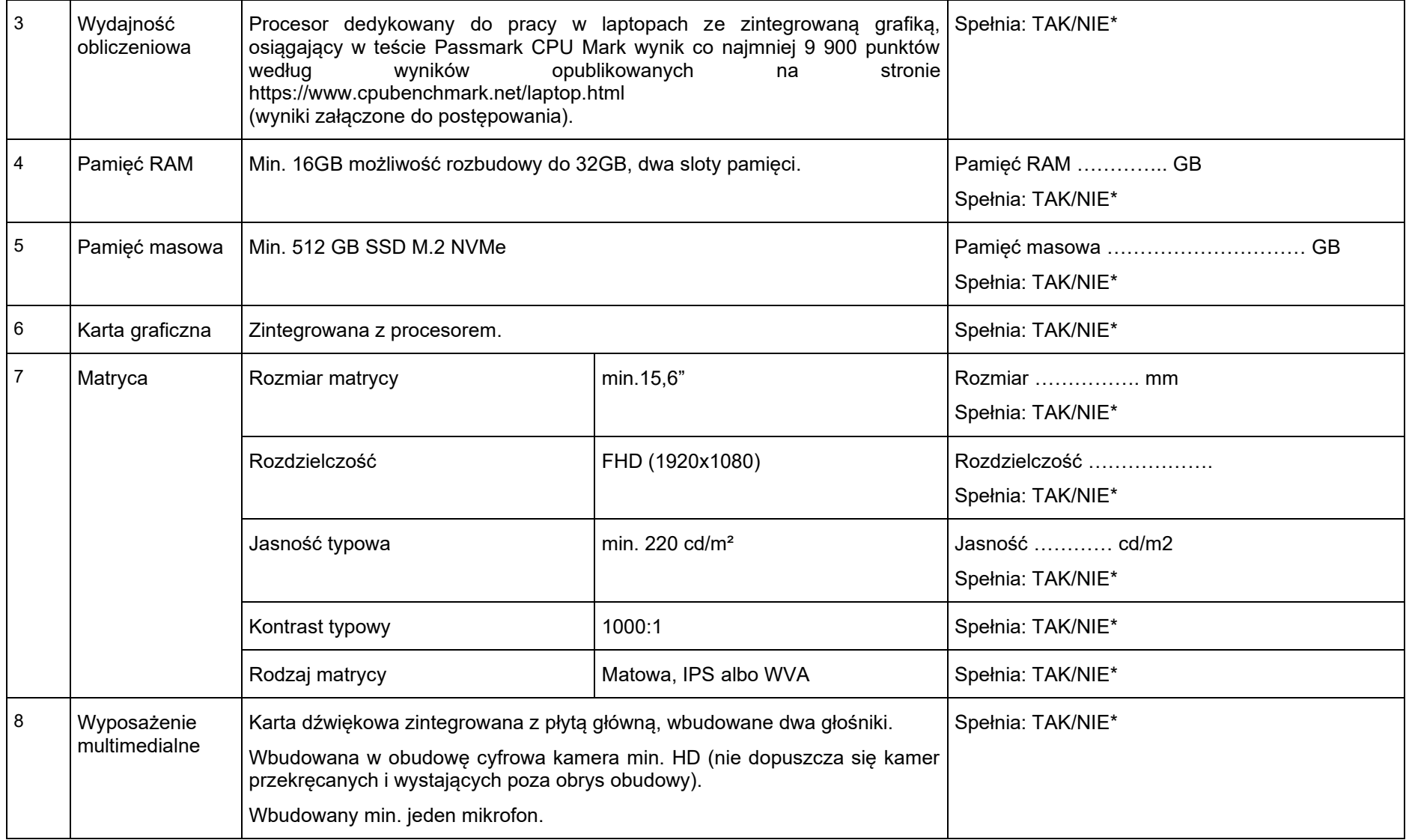

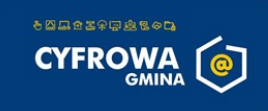

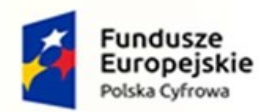

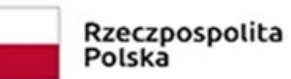

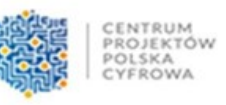

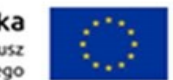

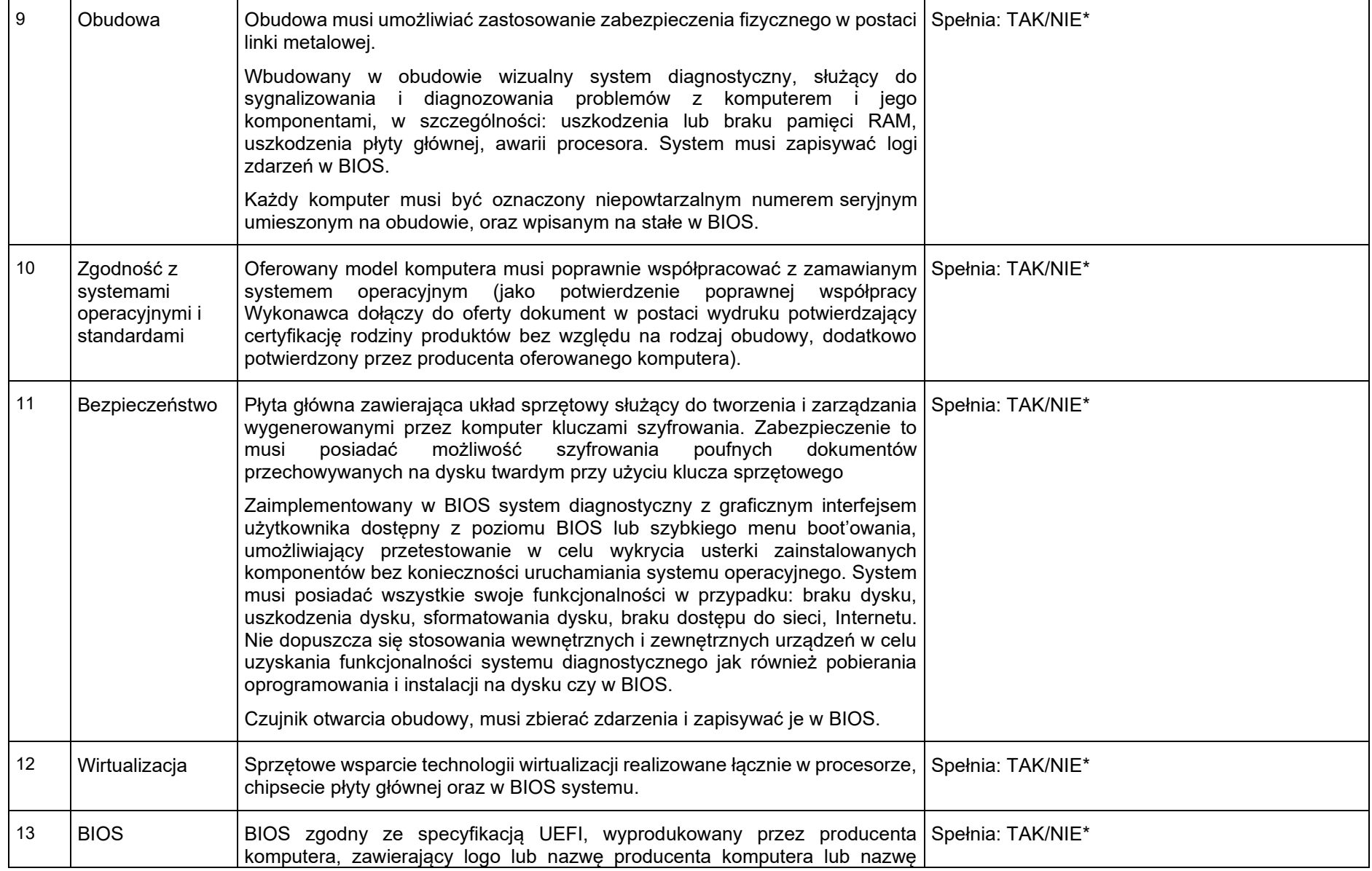

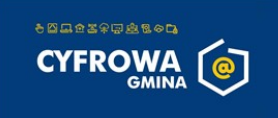

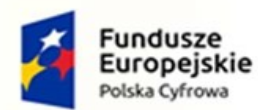

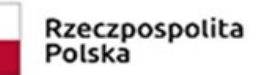

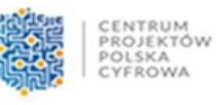

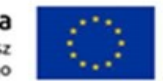

modelu oferowanego komputera. Pełna obsługa BIOS za pomocą myszy. (przez pełną obsługę za pomocą myszy rozumie się możliwość swobodnego poruszania się po menu we/wy oraz wł/wy funkcji bez używania klawiatury). Informacje dostępne z poziomu BIOS na potrzeby inwentaryzacji: wersja BIOS, nr seryjny, data produkcji komputera, pamięć RAM (taktowanie, wielkość, obsadzenie kości w slotach, procesor (nazwa, typowa prędkość, minimalna, maksymalna, cache L2 i L3), pojemności zainstalowanego lub zainstalowanych dysków twardych, MAC adres zintegrowanej karty sieciowej, zintegrowany układ graficzny, kontroler audio. Informacje dostępne w samym menu BIOS bez stosowania dodatkowego oprogramowania jak i wbudowanego systemu diagnostycznego. Możliwość, ustawienia hasła na poziomie: administratora [hasło nadrzędne] umożliwiające logowanie do BIOS, dokonywanie zmian, rozruch komputera, użytkownika/systemowego [hasło umożliwiające użytkownikowi zmiane swojego hasła, zgodnie z uprawnieniami nadanymi przez administratora dokonywać lub nie zmian ustawień BIOS], rozruch systemu operacyjnego [hasło blokuje start systemu operacyjnego]. - hasło dla dysku Funkcja blokowania/odblokowania BOOT-owania stacji roboczej z zewnętrznych urządzeń. Możliwość wyłączenia/włączenia karty sieciowej, kontrolera SATA, kontrolera audio, głośników, kamery, mikrofonów, układu TPM, czytnika kart multimedialnych Możliwość włączenia/wyłączenia czujnika otwarcia obudowy, ustawienia go w tryb cichy Możliwość przypisania w BIOS numeru nadawanego przez Administratora oraz możliwość weryfikacji tego numeru w oprogramowaniu diagnostycznozarządzającym. Musi umożliwiać znaki specjalne #  $\frac{6}{5}$  % & '() \* +, -, /;; < = >  $? @ [ \ ]' \ ]' \ ]$ Możliwość ustawienia portów USB w trybie "no BOOT", czyli podczas startu komputer nie wykrywa urządzeń bootujących typu USB, natomiast po uruchomieniu systemu operacyjnego porty USB są aktywne.

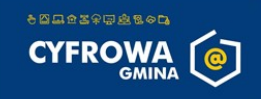

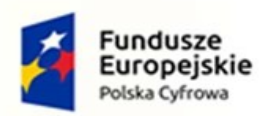

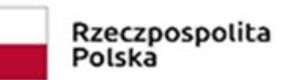

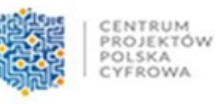

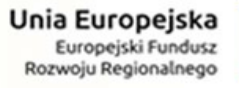

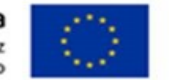

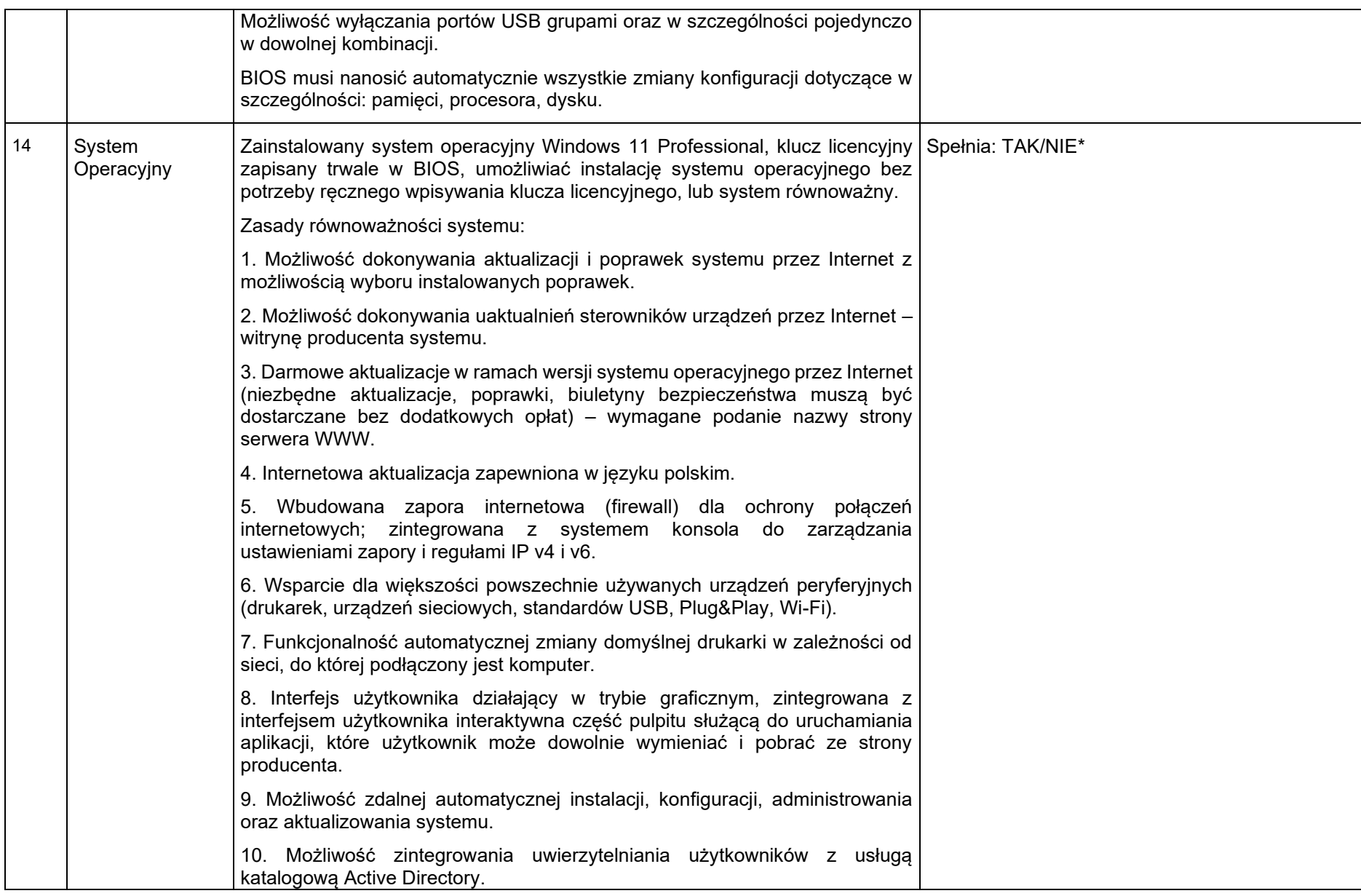

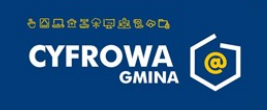

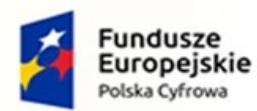

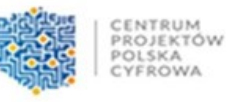

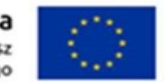

11. Zabezpieczony hasłem hierarchiczny dostęp do systemu, konta i profile użytkowników zarządzane zdalnie; praca systemu w trybie ochrony kont użytkowników. 12. Zintegrowany z systemem moduł wyszukiwania informacji (plików różnego typu) dostępny z kilku poziomów: poziom menu, poziom otwartego okna systemu operacyjnego; system wyszukiwania oparty na konfigurowalnym przez użytkownika module indeksacji zasobów lokalnych. 13. Zintegrowane z systemem operacyjnym narzędzia zwalczające złośliwe oprogramowanie; aktualizacje dostępne u producenta nieodpłatnie bez ograniczeń czasowych. 14. Zintegrowany z systemem operacyjnym moduł synchronizacji komputera z urządzeniami zewnętrznymi. 15. Wbudowany system pomocy w języku polskim. 16. Certyfikat producenta oprogramowania na dostarczany sprzęt. 17. Możliwość przystosowania stanowiska dla osób niepełnosprawnych (np. słabo widzących). 18. Możliwość zarządzania stacją roboczą poprzez polityki – przez politykę rozumiemy zestaw reguł definiujących lub ograniczających funkcjonalność systemu lub aplikacji. 19. Wdrażanie IPSEC oparte na politykach – wdrażanie IPSEC oparte na zestawach reguł definiujących ustawienia zarządzanych w sposób centralny. 20. Automatyczne występowanie i używanie (wystawianie) certyfikatów PKI X.509. 21. System posiada narzędzia służące do administracji, do wykonywania kopii zapasowych polityk i ich odtwarzania oraz generowania raportów z ustawień polityk. 22. Wsparcie dla Sun Java i .NET Framework – możliwość uruchomienia aplikacji działających we wskazanych środowiskach. 23. Wsparcie dla JScript i VBScript – możliwość uruchamiania interpretera poleceń. 24. Zdalna pomoc i współdzielenie aplikacji – możliwość zdalnego przejęcia sesji zalogowanego użytkownika w celu rozwiązania problemu z komputerem.

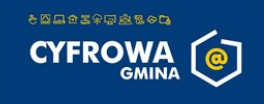

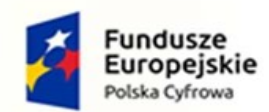

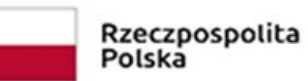

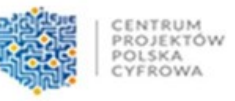

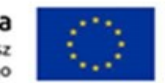

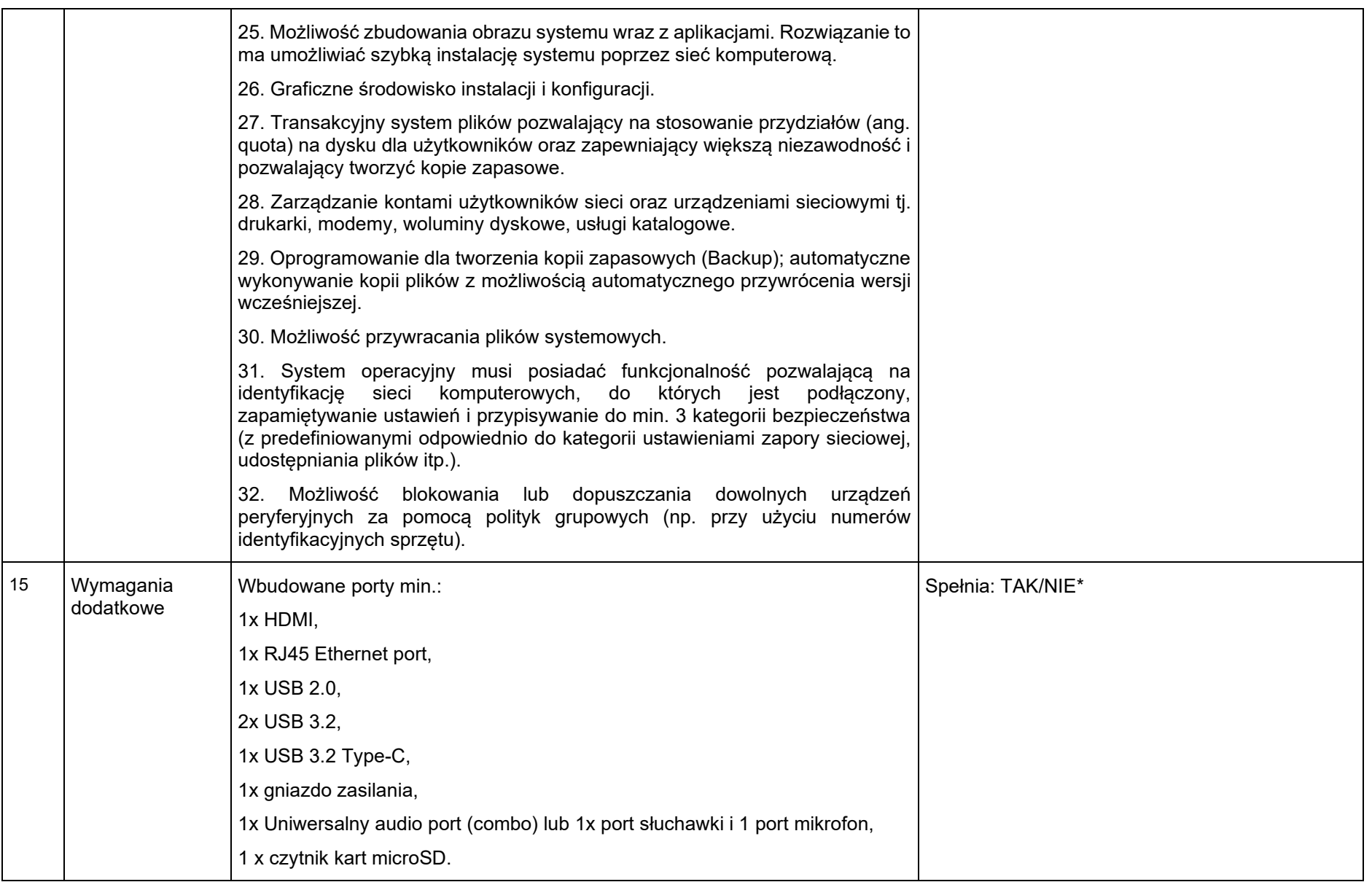

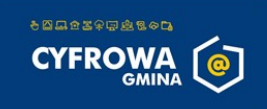

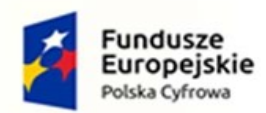

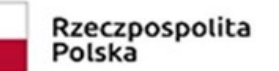

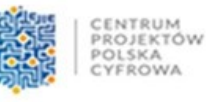

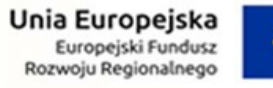

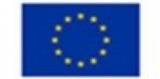

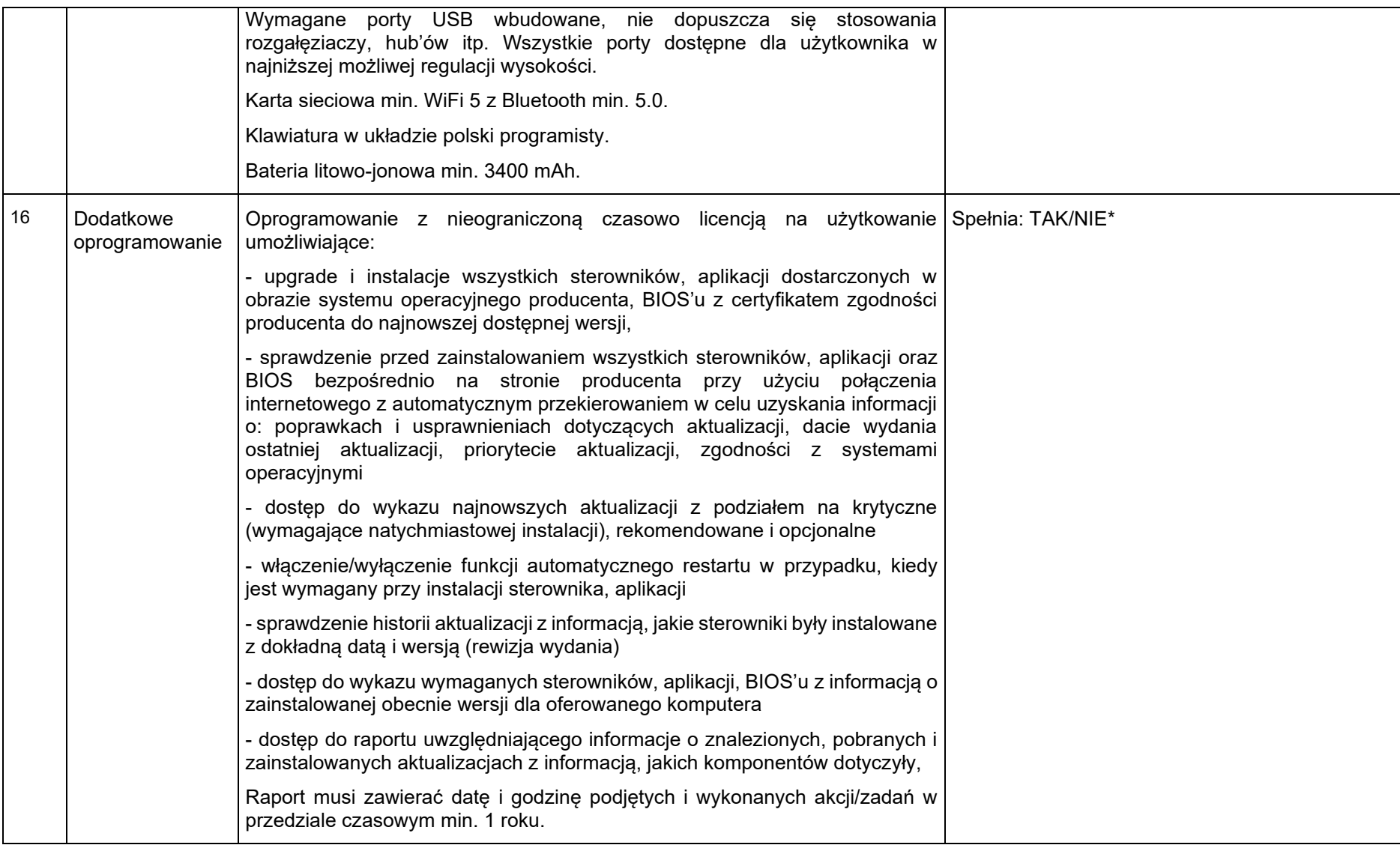

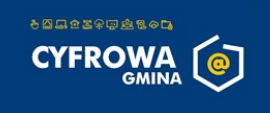

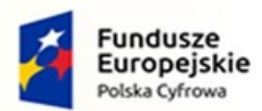

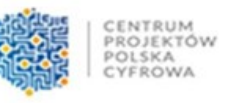

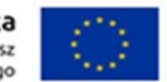

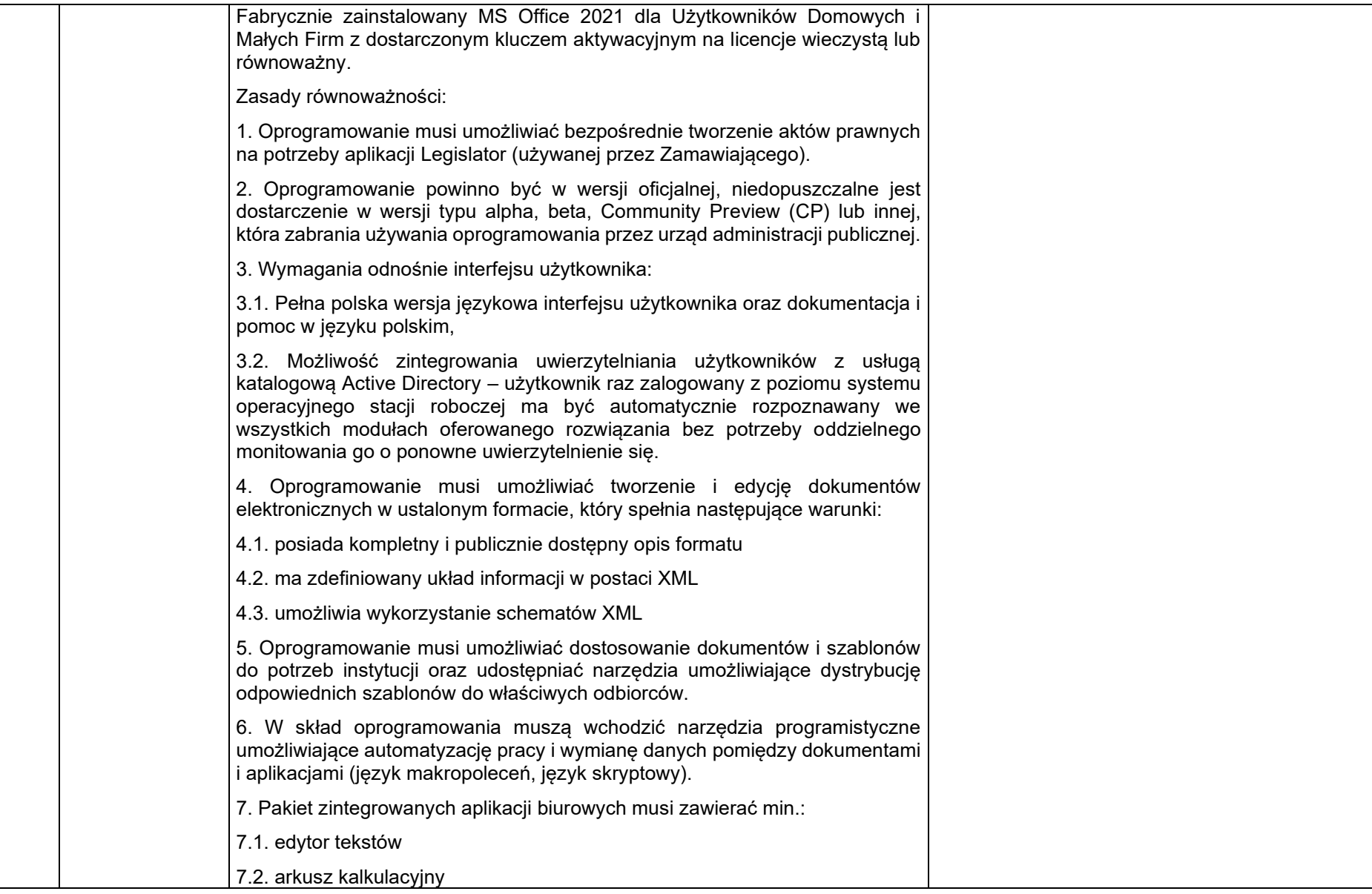

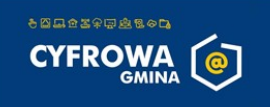

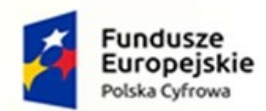

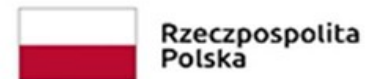

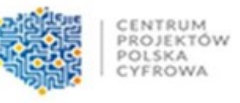

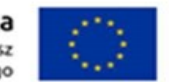

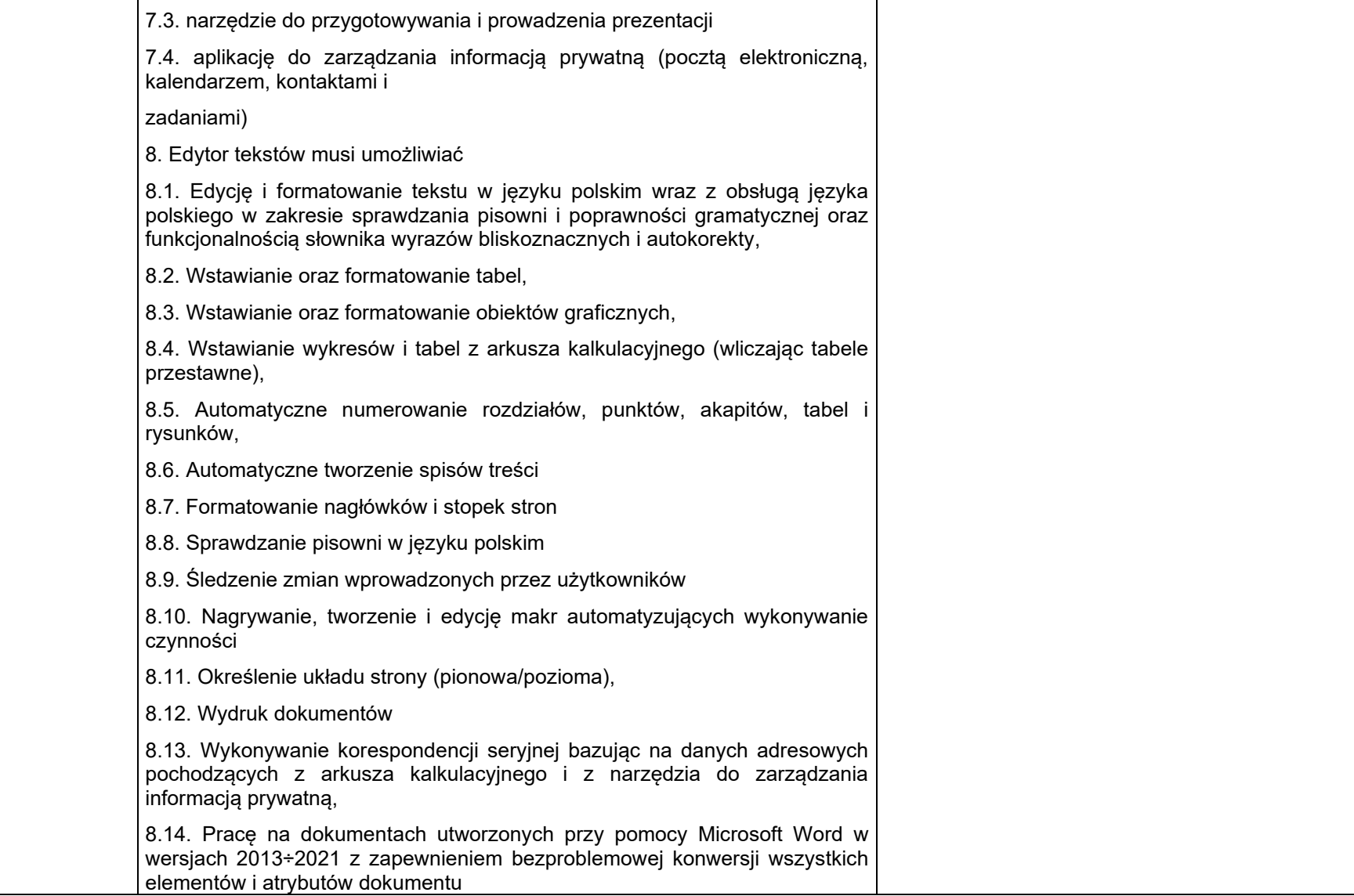

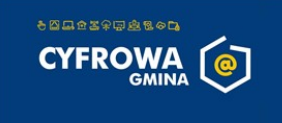

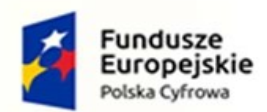

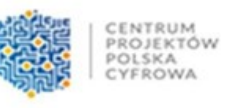

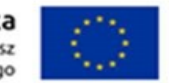

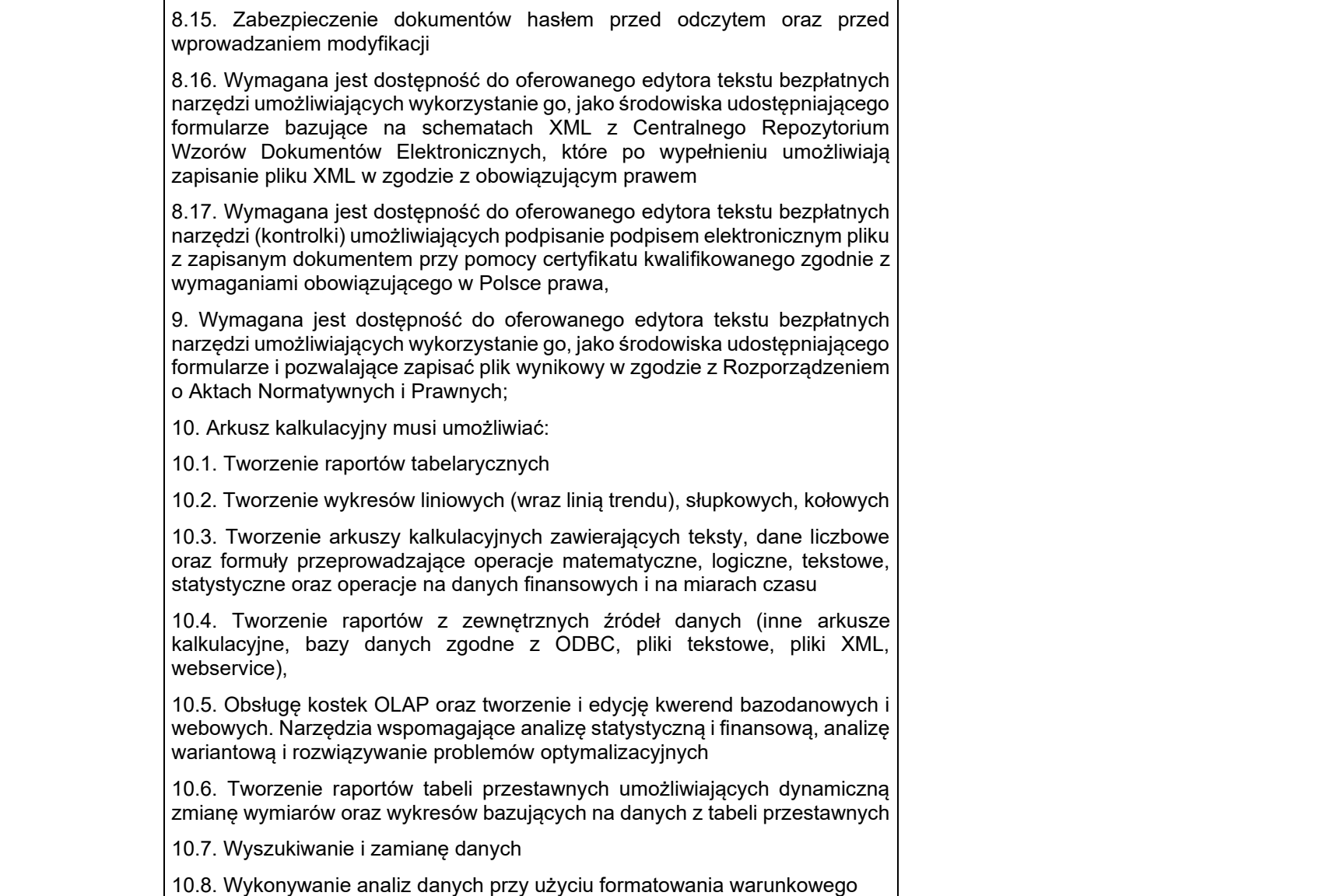

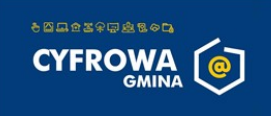

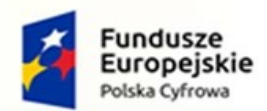

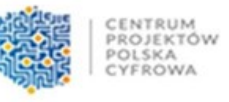

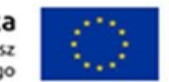

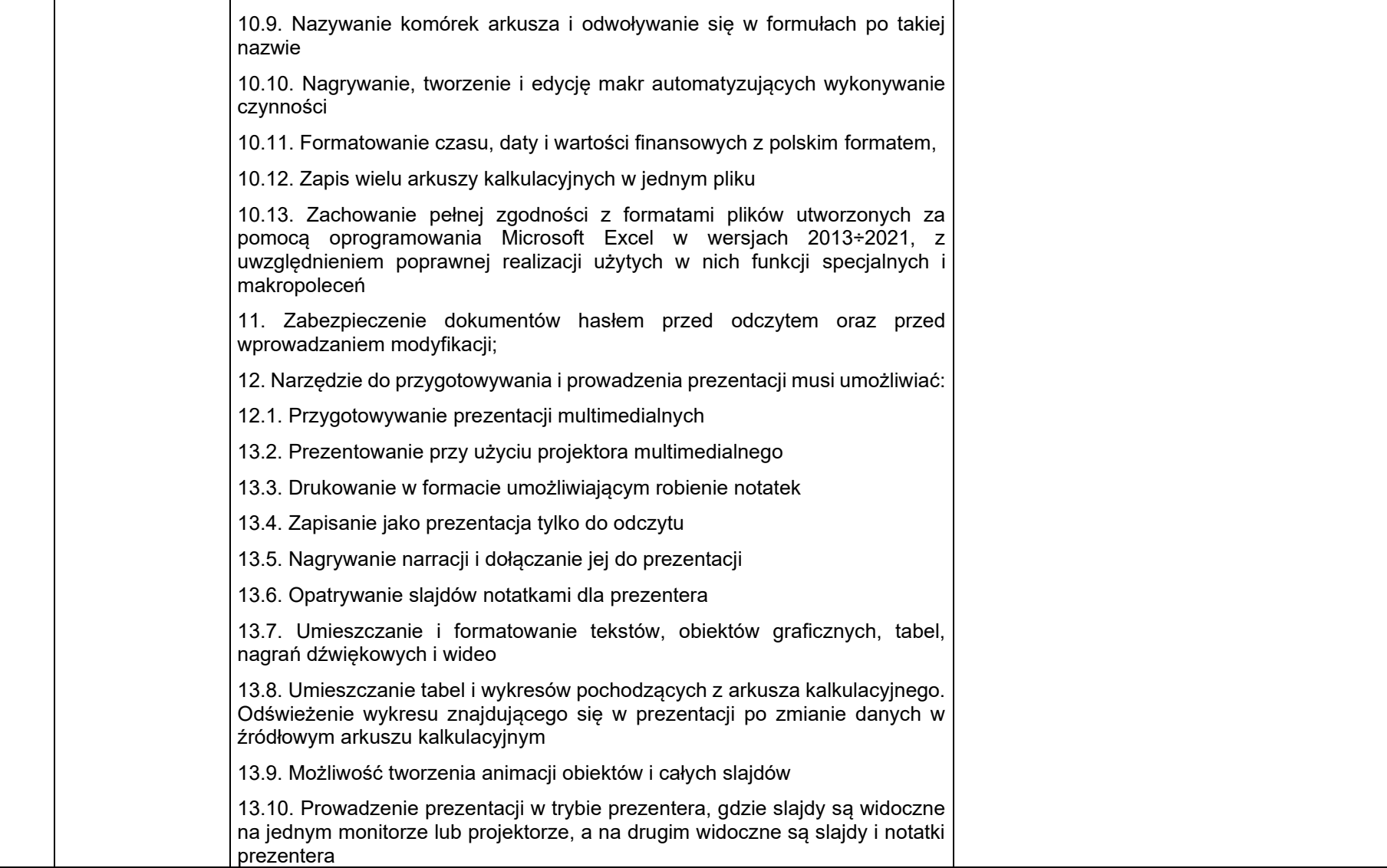

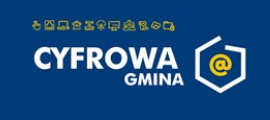

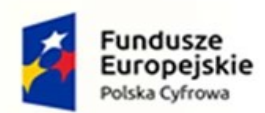

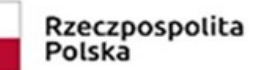

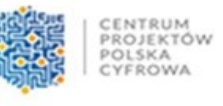

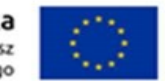

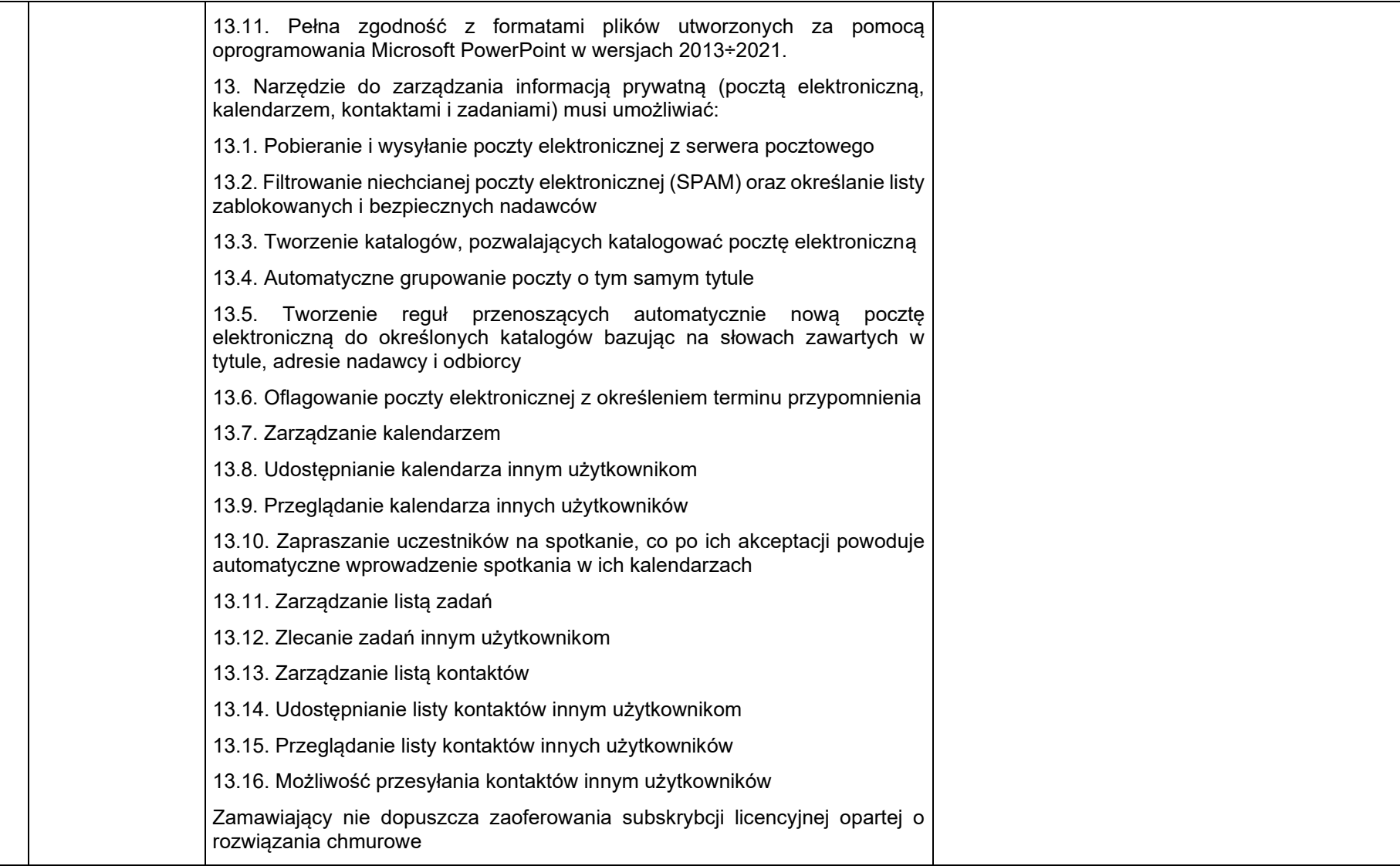

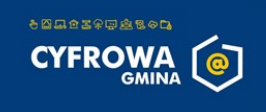

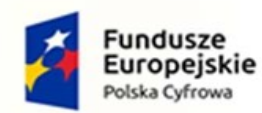

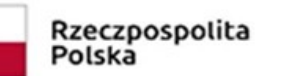

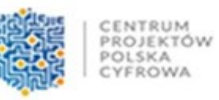

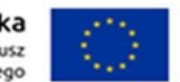

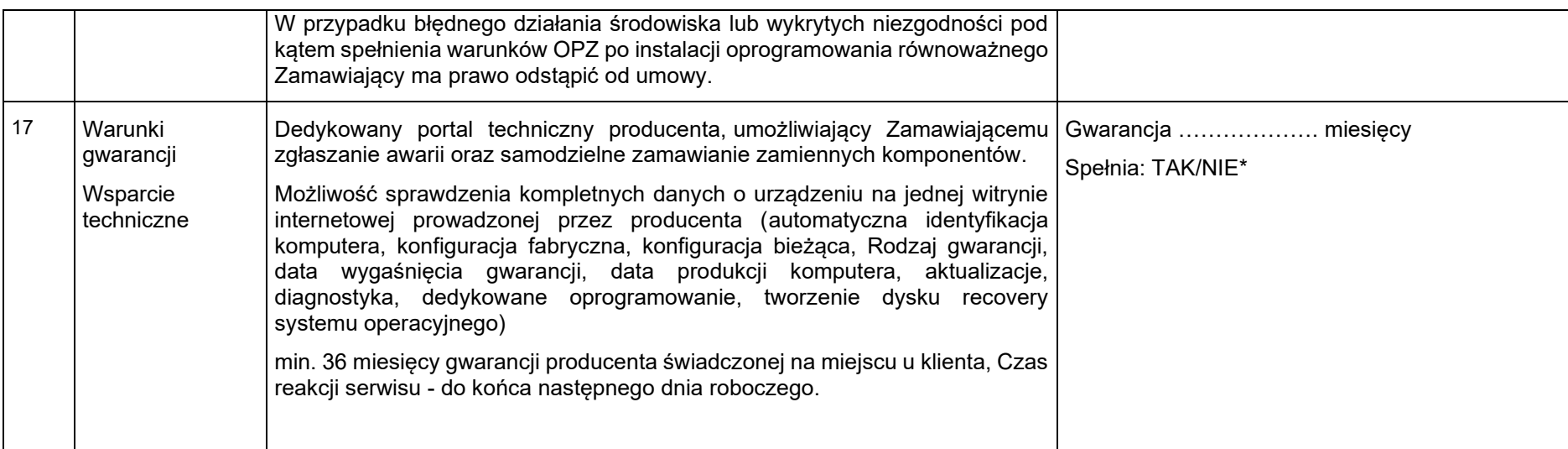

Dostarczany sprzęt musi być fabrycznie nowy, nieużywany, wyprodukowany nie wcześniej niż w 2022 roku, musi mieć okablowanie, zasilacze oraz wszystkie inne komponenty, zapewniające właściwą instalację i użytkowanie (np. przewody zasilające itp), wolny od wad. Oprogramowanie systemowe musi być fabrycznie zainstalowane przez producenta.

**(\*) niepotrzebne skreślić**

………………………………………………………….

*(podpis i pieczęć osób lub osoby uprawnionej do reprezentowania wykonawcy)*

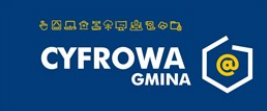